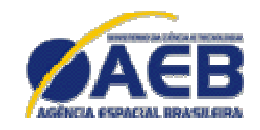

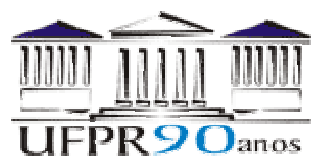

# *Simulação Numérica de Escoamento Reativo em Motor-Foguete com Refrigeração Regenerativa*

Projeto CFD-5 apoiado pela Agência Espacial Brasileira (AEB) Anúncio de Oportunidades 01/2004 do Programa UNIESPAÇO Tema: Veículos Espaciais Tópico: Processos de Combustão em Motores-Foguete

# **Relatório técnico 5 do projeto CFD-5/UFPR: código Mach2D 6.0**

**ESCOAMENTO BIDIMENSIONAL REATIVO**

**Carlos Henrique Marchi**, Dr. Eng. Mec. **Luciano Kiyoshi Araki**, Eng. Mec.

Universidade Federal do Paraná (UFPR) Departamento de Engenharia Mecânica (DEMEC)

Curitiba, 7 de março de 2007.

# **SUMÁRIO**

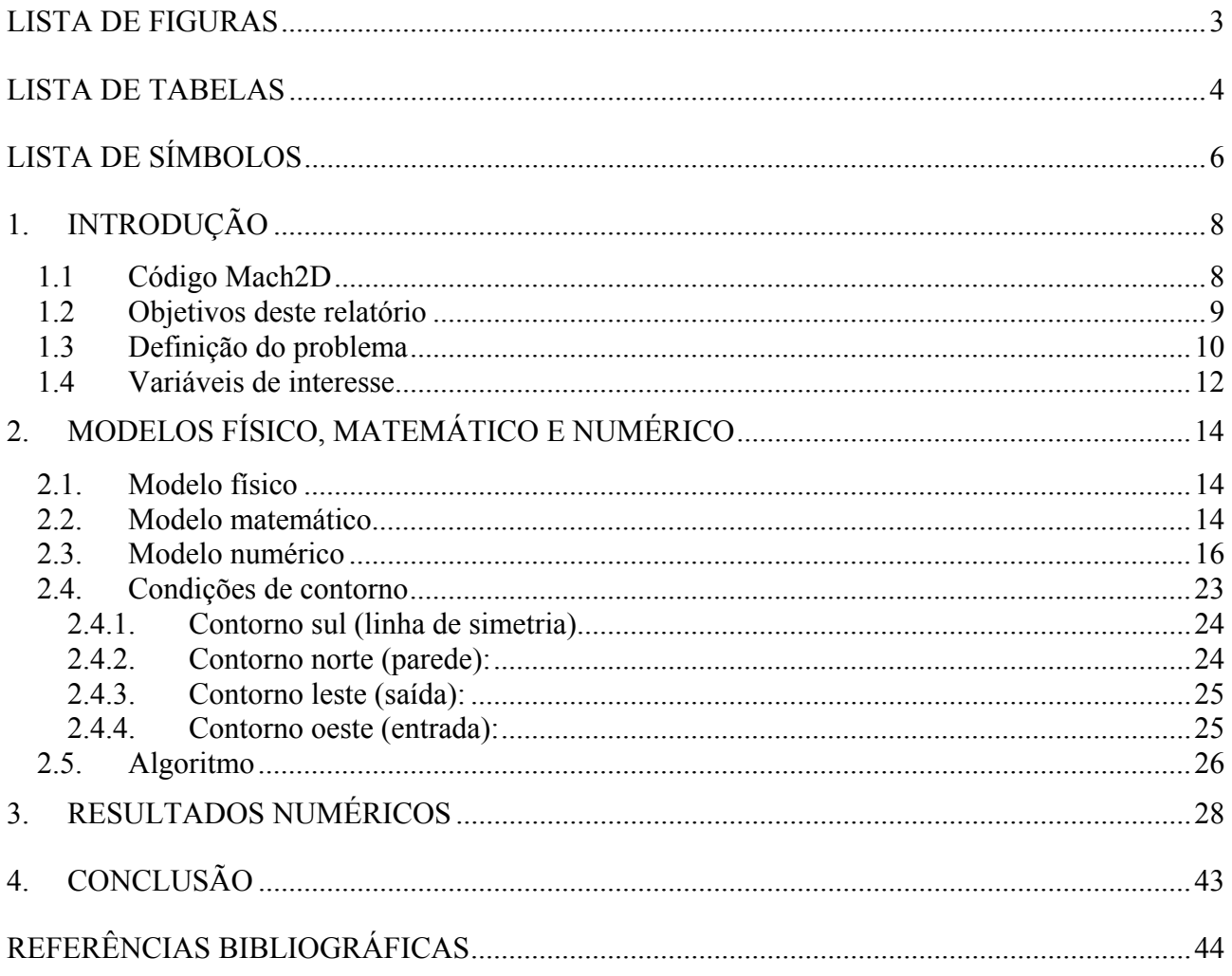

# **LISTA DE FIGURAS**

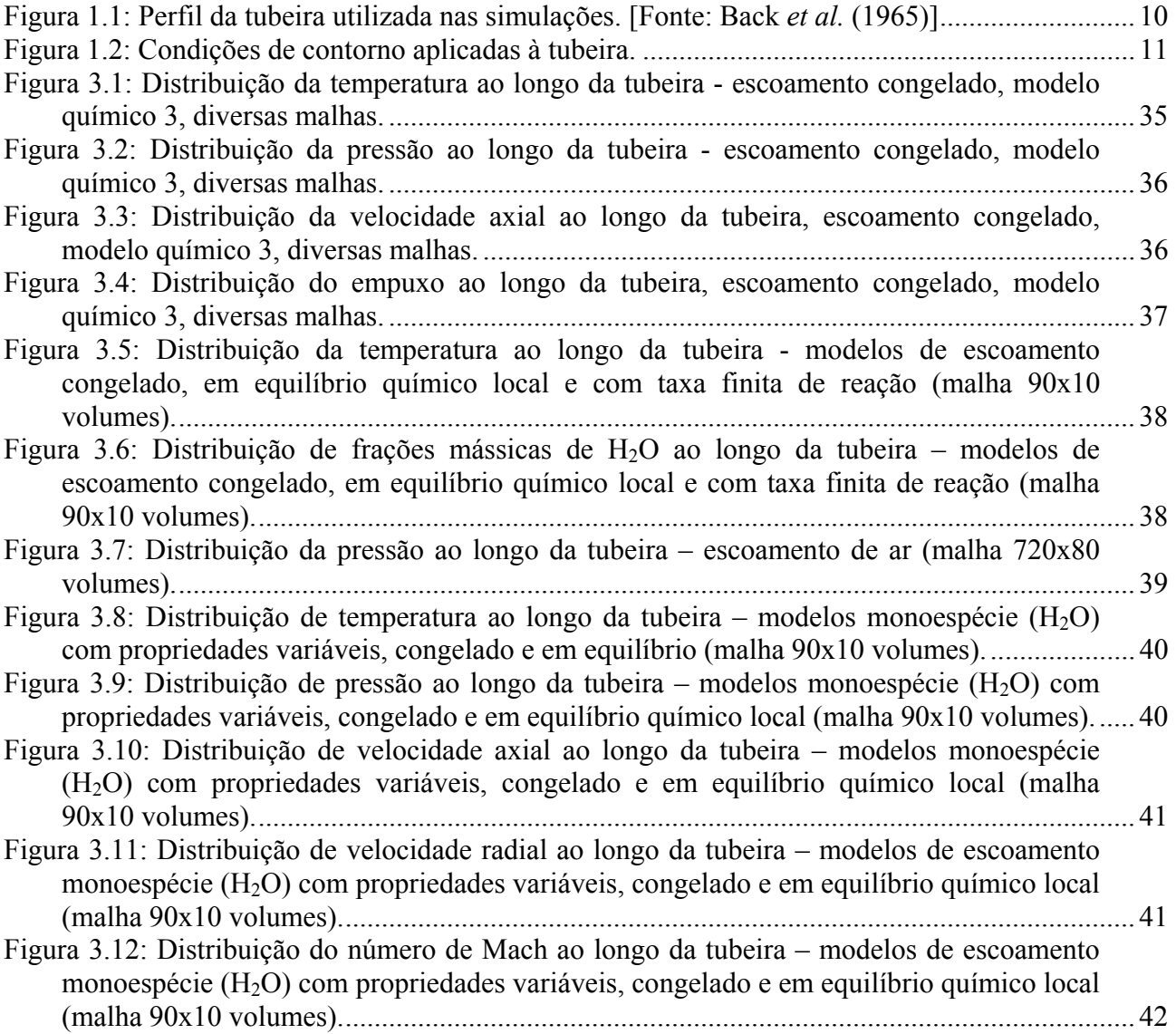

# **LISTA DE TABELAS**

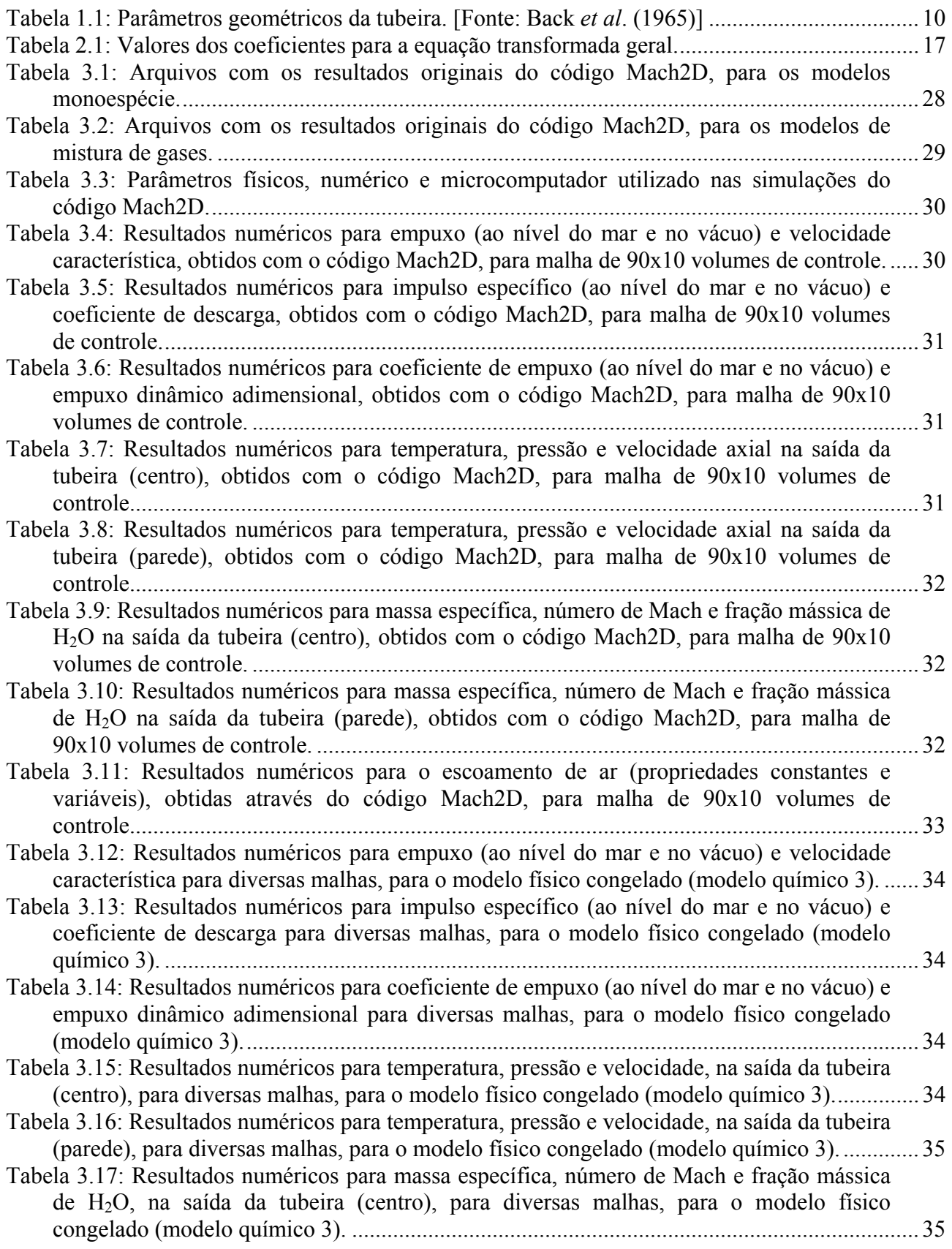

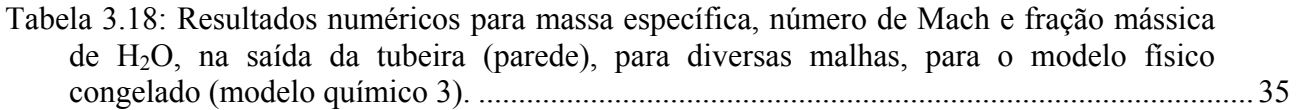

# **LISTA DE SÍMBOLOS**

- *Cd* coeficiente de descarga [adimensional]
- *cp* calor específico à pressão constante [J/kg⋅K]
- *d* coeficientes de correção da velocidade originados do acoplamento pressão-velocidade
- *F\** empuxo dinâmico adimensional [adimensional]
- $\dot{m}$  fluxo de massa [kg/s]
- *M* número de Mach [adimensional]
- *OF* razão de mistura [adimensional]
- *P* pressão total [Pa]
- *P*′ correção de pressão
- *r* raio [m]
- *R* constante da mistura de gases [J/kg⋅K]
- *rc* raio de curvatura [m]
- *rg* raio da garganta [m]
- *rin* raio na entrada da tubeira [m]
- S área da seção transversal de escoamento  $\lbrack \text{m}^2 \rbrack$
- *T* temperatura [K]
- *u* velocidade axial [m/s]
- *v* velocidade radial [m/s]
- *Yi* fração mássica da espécie química *i*

#### **Letras gregas**

- *β* fator do esquema de interpolação utilizado (0: UDS, 1: CDS)
- *γ* razão entre calores específicos [adimensional]
- $\rho$  massa específica [kg/m<sup>3</sup>]
- $\phi$  solução numérica da variável de interesse

# **Subíndices**

- *e* propriedade na face direita (face leste)
- *E* propriedade no volume à direita (volume leste)
- *ex* propriedades na saída da tubeira
- *n* propriedade na face superior (face norte)
- *N* propriedade no volume superior (volume norte)
- *P* propriedade no volume atual (volume *P*)
- *s* propriedade na face inferior (face sul)
- *S* propriedade no volume inferior (volume sul)
- *w* propriedade na face esquerda (face oeste)
- *W* propriedade no volume à esquerda (volume oeste)

#### **1. INTRODUÇÃO**

 Neste relatório são apresentados os modelos físicos, matemáticos e numéricos do código Mach2D, versão 6.0, destinado à solução numérica do escoamento bidimensional em motoresfoguete. São apresentados, também, resultados numéricos para uma geometria previamente definida, obtida do trabalho de Back *et al*. (1965). Os modelos químicos existentes no código Mach2D são os mesmos apresentados nos Relatórios Técnicos 1 e 3, inseridos nos códigos Gibbs 1.3 e Mach1D 5.0.

#### **1.1 Código Mach2D**

 A obtenção das propriedades termoquímicas da mistura gasosa de combustão, em caráter local, bem como de parâmetros de desempenho é feita através do código Mach2D 6.0. Tal código, escrito em linguagem Fortran 95 (e compilado com o Compaq Visual Fortran 6.6), apresenta cinco modelos físicos distintos:

- 1. solução numérica de escoamento monoespécie, com propriedades constantes;
- 2. solução numérica de escoamento monoespécie, com propriedades variáveis, incluindo propriedades do ar e do vapor de água  $(H<sub>2</sub>O)$ ;
- 3. solução numérica de escoamento congelado;
- 4. solução numérica de escoamento em equilíbrio químico local;
- 5. solução numérica de escoamento com taxa finita de reação.

 No caso dos modelos para escoamento monoespécie com propriedades variáveis, o calor específico (*cp*) é obtido através de polinômios interpoladores, envolvendo a temperatura:

$$
c_p = 1061,33426 - 0,43283 \cdot T + 0,00102 \cdot T^2 - 6,47481 \cdot 10^{-7} \cdot T^3 + 1,38642 \cdot 10^{-10} \cdot T^4
$$
\n(1.1)

utilizado para o escoamento de ar, obtido da interpolação dos dados de Incropera e DeWitt (1998), ou do polinômio de McBride *et al*. (1993), para vapor de água (H2O), apresentado no Relatório Técnico 1 (Eq. 1.1).

 Os escoamentos congelado e em equilíbrio químico local são idealizações do fenômeno real, uma vez que para o primeiro a composição química é mantida constante ao longo de todo o escoamento e para o segundo, a composição química atinge a condição de equilíbrio para cada volume de controle do escoamento. Deve-se ressaltar, contudo, que mesmo para todas as simulações envolvendo mistura de gases (modelos congelado, em equilíbrio local e com taxa finita de reação), o processo de combustão não é considerado. Modela-se somente uma mistura de gases perfeitos, eletricamente neutra, sem efeitos como atomização ou mudança de fase.

Como características do código Mach2D, destacam-se:

- Metodologia adotada: Método dos Volumes Finitos;
- Condições de contorno aplicadas com auxílio de volumes fictícios;
- Malha estruturada não-ortogonal de faces centradas;
- Funções de interpolação: UDS (primeira ordem) e CDS (segunda ordem), com correção adiada;
- Sistema de coordenadas curvilíneas ξ-η;
- Possiblidade de resolução de problemas bidimensionais planos ou axissimétricos;
- Formulação totalmente implícita no tempo para o processo iterativo;
- Solver MSI para 5 diagonais;
- Formulação adequada para qualquer velocidade (desde o escoamento subsônico, na entrada da tubeira, ao escoamento supersônico, na saída);
- Método SIMPLEC para acoplamento pressão-velocidade;
- Velocidades nas faces do arranjo co-localizado obtidas conforme Marchi e Maliska (1994);
- Equações de conservação da quantidade de movimento: Equações de Euler;
- Equação da energia baseada na temperatura (e não na entalpia).

### **1.2 Objetivos deste relatório**

Os objetivos principais deste relatório são:

- Apresentar os modelos físicos, químicos, matemáticos e numéricos disponíveis no código;
- Obter soluções analítica e numéricas para um problema específico;
- Verificar o efeito dos modelos físico e matemático adotado sobre a solução do problema abordado;
- Verificar o efeito do modelo químico adotado na solução do problema abordado.

#### **1.3 Definição do problema**

 A geometria da câmara-tubeira utilizada nas simulações é a mesma apresentada no trabalho de Back *et al*. (1965), cujo perfil é apresentado na Figura 1.1.

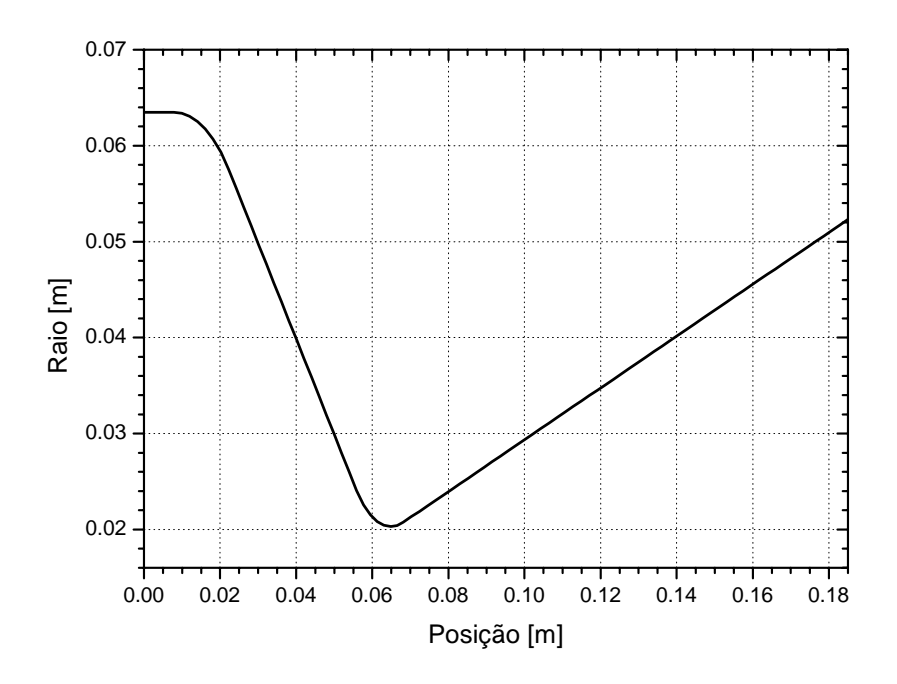

**Figura 1.1: Perfil da tubeira utilizada nas simulações. [Fonte: Back** *et al.* **(1965)]** 

 Alguns parâmetros geométricos da tubeira de Back *et al*. (1965) são apresentados na Tabela 1.1, mostrada a seguir. Para tal tubeira, foram obtidos resultados experimentais para escoamento de ar que foram reproduzidos com o código Mach2D e apresentados no Capítulo 3.

| Raio de entrada [m]                | 0,063482 |
|------------------------------------|----------|
| Raio na garganta [m]               | 0,020320 |
| Raio de curvatura [m]              | 0,012700 |
| Raio na saída [m]                  | 0,052322 |
| Razão de expansão de áreas [adim.] | 6,63     |
| Comprimento total [m]              | 0,185039 |
| Posição da garganta [m]            | 0,064872 |

**Tabela 1.1: Parâmetros geométricos da tubeira. [Fonte: Back** *et al***. (1965)]** 

As condições de contorno, mostradas na Figura 1.2, são definidas como se segue:

• Condições de entrada: A temperatura (*T*) e a pressão(*P*) da mistura de gases de combustão são tomadas como funções das propriedades de estagnação; a composição (frações mássicas - *Yi*) das espécies químicas é definida a partir da temperatura e pressão locais; a velocidade axial (*u*) na entrada é extrapolada linearmente da velocidade no interior da câmara-tubeira, enquanto a velocidade radial (*v*) é nula.

$$
\begin{cases}\nT = f(T_0); & P = f(P_0);\n\end{cases}
$$
\n(1.2)\n
$$
Y_i = f(T, P); \quad \frac{d^2 u}{dz^2} = 0; \quad v = 0
$$

• Condições na parede da tubeira: Parede adiabática, impermeável.

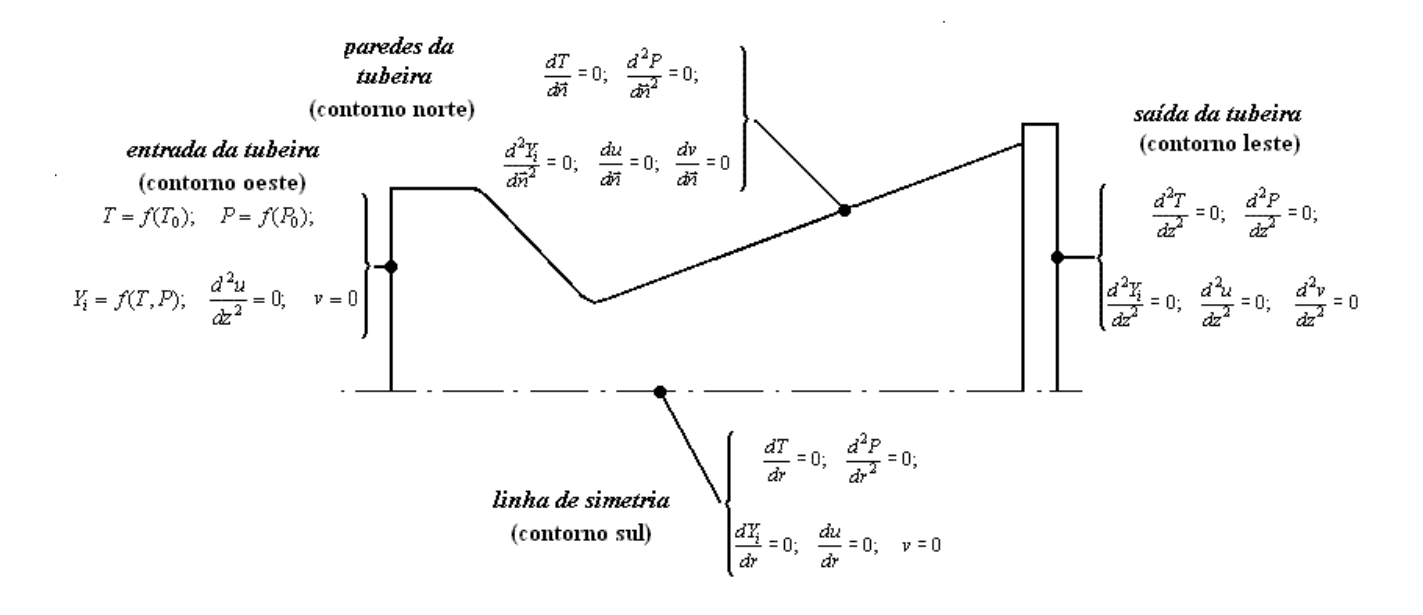

**Figura 1.2: Condições de contorno aplicadas à tubeira.** 

• Condições na saída da tubeira: A solução do escoamento em tubeiras não requer condições de contorno na saída quando o escoamento é supersônico nessa região. Contudo, para implementação de um modelo numérico, há necessidade da especificação das condições de contorno para tal região. Sendo assim, as condições de contorno na saída da tubeira para temperatura (*T*), pressão (*P*), velocidades axial (*u*) e radial (*v*) e frações mássicas (*Yi*) são tomadas como extrapolações lineares dessas propriedades para os valores encontrados no interior da câmara-tubeira.

$$
\begin{cases}\n\frac{d^2T}{dz^2} = 0; & \frac{d^2P}{dz^2} = 0; \\
\frac{d^2Y_i}{dz^2} = 0; & \frac{d^2u}{dz^2} = 0; \\
\frac{d^2V_i}{dz^2} = 0; & \frac{d^2v}{dz^2} = 0\n\end{cases}
$$
\n(1.3)

• Condições no centro da tubeira (linha de simetria): Condições de simetria (impermeável, adiática).

#### **1.4 Variáveis de interesse**

 Como variáveis de interesse deste relatório, citam-se as do Relatório Técnico 3, acrescidas por algumas, listadas a seguir:

- variáveis globais empuxo (ao nível do mar e no vácuo), impulso específico (ao nível do mar e no vácuo), coeficiente de empuxo (ao nível do mar e no vácuo), velocidade característica, coeficiente de descarga  $(C_d)$  e empuxo dinâmico adimensional  $(F^*)$ ;
- variáveis locais, na saída da tubeira pressão estática (*Pex*), temperatura (*Tex*), velocidade (*uex*), número de Mach (*Mex*), massa específica (*ρex*) e fração mássica do vapor de água, *Yex*(H2O), apenas para os modelos físicos de escoamento congelado, equilíbrio químico e taxa finita de reação.

 As relações que definem o empuxo, o coeficiente de descarga e o empuxo dinâmico adimensional foram apresentados no Relatório Técnico 3 (seção 1.4), não sendo reapresentadas neste relatório. A velocidade característica, o impulso específico e o coeficiente de empuxo, no entanto, são obtidos a partir das seguintes relações:

$$
C^* = \frac{P_c S^*}{\dot{m}_p},\tag{1.4}
$$

$$
I_s = \frac{F t_q}{m_p g_o},\tag{1.5}
$$

e

$$
C_f = \frac{F}{P_c S^*},\tag{1.6}
$$

sendo:  $P_c$  a pressão na câmara de combustão [Pa]; S<sup>\*</sup> a área da garganta [m<sup>2</sup>];  $\dot{m}_p$  a vazão mássica de propelente [kg/s]; *F* a força de empuxo [N]; *tq* o tempo de queima [s];*go* a aceleração da gravidade (que ao nível do mar equivale a 9,8066 m/s<sup>2</sup>);  $m_p$  é a massa efetiva total de propelente [kg].

# **2. MODELOS FÍSICO, MATEMÁTICO E NUMÉRICO**

 Neste capítulo são apresentados os modelos físico, matemático e numérico do escoamento bidimensional em tubeira.

#### **2.1. Modelo físico**

 Para o escoamento bidimensional dos gases de combustão ao longo da tubeira são adotadas as seguintes hipóteses:

- ausência de efeitos viscosos;
- ausência de transferência de calor do fluido para a parede;
- escoamento de gás monoespécie perfeito ou de mistura de gases perfeitos.

#### **2.2. Modelo matemático**

 O modelo matemático é baseado nas equações de conservação da massa, da conservação de quantidade movimento linear nas direções axial e radial (Equações de Euler), equação da energia e equação de estado, dadas nesta ordem, para a hipótese de regime permanente:

$$
\frac{\partial}{\partial z}(\rho u) + \frac{1}{r} \frac{\partial}{\partial r}(r \rho v) = 0, \qquad (2.1)
$$

$$
\frac{\partial}{\partial z}(\rho \, u \, u) + \frac{1}{r} \frac{\partial}{\partial r} (r \, \rho \, v \, u) = -\frac{\partial P}{\partial z},\tag{2.2}
$$

$$
\frac{\partial}{\partial z}(\rho u v) + \frac{1}{r} \frac{\partial}{\partial r}(r \rho v v) = -\frac{\partial P}{\partial r},\tag{2.3}
$$

$$
\frac{\partial}{\partial z}(\rho u T) + \frac{1}{r} \frac{\partial}{\partial r} (r \rho v T) = \frac{1}{c_p} \left[ \nabla (P \vec{V}) - P \nabla \vec{V} \right] + S_{eq/f},\tag{2.4}
$$

$$
P = \rho \, R \, T \,, \tag{2.5}
$$

sendo: ρ, *u*, *v*, *P* e *T* as cinco variáveis dependentes, representando a massa específica, a velocidade axial, a velocidade radial, a pressão e a temperatura, nesta ordem; *z* e *r*, as direções axial e radial, respectivamente; *cp*, o calor específico congelado a pressão constante; *R*, a constante da mistura de gases no interior da tubeira;  $\vec{V}$ , o vetor velocidade; e  $S_{eq/tf}$ , o termo-fonte químico, dado por:

$$
S_{eq/f} = -\frac{1}{c_p} \left[ \sum_{i=1}^{N} h_i \frac{\partial}{\partial z} (\rho u Y_i) - \sum_{i=1}^{N} h_i \frac{1}{r} \frac{\partial}{\partial r} (r \rho v Y_i) \right],
$$
(2.6a)

para o modelo de escoamento em equilíbrio químico local; e

$$
S_{eq/f} = -\frac{1}{c_p} \sum_{i=1}^{N} h_i \dot{w}_i , \qquad (2.6b)
$$

no caso do modelo de escoamento com taxa finita de reação, sendo *N* o número total de espécies, *Yi*, *h<sub>i</sub>* e  $\dot{w}_i$ , nesta ordem, a fração mássica, a entalpia e a taxa de geração de massa da espécie química *i*. Para os demais modelos físicos (escoamentos monoespécie e congelado), tal termo-fonte é nulo. Deve-se atentar, ainda, que no caso do modelo de escoamento com taxa finita de reação, há a necessidade da solução de uma última equação para a conservação mássica de cada espécie química *i*, dada por:

$$
\frac{\partial}{\partial z}(\rho u Y_i) + \frac{1}{r} \frac{\partial}{\partial r}(r \rho v Y_i) = \dot{w}_i.
$$
 (2.7)

 A taxa de geração de massa para cada espécie, empregada nas Eqs. (2.6b) e (2.7) é obtida através da seguinte relação:

$$
\dot{w}_i = M_i \sum_{j=1}^{L} \left( \Delta v_{ij} \cdot \theta_j \right), \tag{2.8}
$$

em que:  $\Delta v_{ij}$ , calculado por  $\Delta v_{ij} = v''_{ij} - v'_{ij}$ , representa a diferença entre o número de moles formados e consumidos durante a reação *j*; e θ*j* é a taxa de geração de espécies relacionada à reação *j*. Para maiores detalhes sobre a obtenção das taxas de geração de espécies, recomenda-se a leitura do capítulo 1 do Relatório Técnico 2.

 No caso do escoamento em equilíbrio químico local e com taxa finita de reação, o valor de *cp*, utilizando na equação da energia, deve ser obtido para cada volume de controle. Para tanto, são utilizadas as Eqs. (6.2) a (6.4) apresentadas anteriormente no Relatório Técnico 3.

#### **2.3. Modelo numérico**

 O primeiro passo para a obtenção do modelo numérico é a transformação do sistema de coordenadas axissimétrico (*z-r*) para um sistema de coordenadas generalizado (*ξ-η*). Detalhes sobre tal transformação podem ser vistos nos capítulos 11 a 15 de Maliska (1995). As equações transformadas podem ser escritas da seguinte forma geral, Eq. (2.9), cujos coeficientes são apresentados na Tabela 2.1.

$$
\frac{1}{J} \frac{1}{r} \frac{\partial}{\partial \xi} \left( r \, \rho \, U \, \Phi \right) + \frac{1}{J} \frac{1}{r} \frac{\partial}{\partial \eta} \left( r \, \rho \, V \, \Phi \right) = -\hat{P}^{\Phi} + \hat{S}^{\Phi} \,, \tag{2.9}
$$

sendo:

$$
U = u r_{\eta} - v z_{\eta},\tag{2.10}
$$

e

$$
V = v z_{\xi} - u r_{\xi}.
$$
 (2.11)

 O Jacobiano (*J*) é obtido através das funções transformadas, podendo ser calculado através da seguinte expressão:

$$
J = \frac{1}{z_{\xi}r_{\eta} - r_{\xi}z_{\eta}}.
$$
\n(2.12)

 Para a discretização das equações, foi utilizado o Método dos Volumes Finitos, associado a uma formulação adequada para qualquer velocidade e arranjo co-localizado de variáveis. As condições de contorno foram aplicadas mediante o uso de volumes fictícios. Para o acoplamento pressão-velocidade, foi empregado o Método Simplec.

| Equação de<br>conservação         | Φ                | $\hat{P}^{\Phi}$                                                                      | $\hat{S}^{\Phi}$                                                                      |
|-----------------------------------|------------------|---------------------------------------------------------------------------------------|---------------------------------------------------------------------------------------|
| Massa                             |                  | $\theta$                                                                              | $\theta$                                                                              |
| Quantidade de<br>movimento axial  | $\boldsymbol{u}$ | $\frac{\partial P}{\partial \xi} r_{\eta} - \frac{\partial P}{\partial \eta} r_{\xi}$ | 0                                                                                     |
| Quantidade de<br>movimento radial | $\mathcal{V}$    | $\frac{\partial P}{\partial \eta} z_{\xi} - \frac{\partial P}{\partial \xi} z_{\eta}$ | $\theta$                                                                              |
| Energia                           | T                | $\Omega$                                                                              | $\frac{1}{J\,c_{p}}\Big[\nabla\Big(P\,\vec{V}\Big)-P\,\nabla\,\vec{V}\Big]+S_{eq/tf}$ |
| Espécies                          | $Y_i$            | $\theta$                                                                              | $W_i$                                                                                 |

**Tabela 2.1: Valores dos coeficientes para a equação transformada geral.** 

 As equações de conservação da quantidade de movimento axial, da quantidade de movimento radial, da energia e de espécies podem ser escritas na seguinte forma:

$$
a_P^u \Phi_P + a_w^u \Phi_W + a_e^u \Phi_E + a_s^u \Phi_S + a_n^u \Phi_N = b_P^{\Phi}, \qquad (2.13)
$$

sendo:

$$
a_e^u = \dot{M}_e \left(\frac{1}{2} - \alpha_e\right),\tag{2.14}
$$

$$
a_w^u = -\dot{M}_w \left(\frac{1}{2} + \alpha_w\right),\tag{2.15}
$$

$$
a_n^u = \dot{M}_n \left(\frac{1}{2} - \alpha_n\right),\tag{2.16}
$$

 $a_s^u = \dot{M}_s \left(\frac{1}{2} - \alpha_s\right),$  (2.17)

$$
a_P^u = \frac{M_P^0}{\Delta t} - \left(a_w^u + a_e^u + a_s^u + a_n^u\right),\tag{2.18}
$$

que são válidas para todas as equações, observando-se que:

$$
\alpha_e = \begin{cases} \frac{1}{2}, & \text{se } U_e \ge 0 \\ -\frac{1}{2}, & \text{se } U_e < 0 \end{cases} \tag{2.19}
$$

$$
\alpha_w = \begin{cases} \frac{1}{2}, & \text{se } U_w \ge 0 \\ -\frac{1}{2}, & \text{se } U_w < 0 \end{cases} \tag{2.20}
$$

$$
\alpha_n = \begin{cases} 1/2, & \text{se } V_n \ge 0 \\ -1/2, & \text{se } V_n < 0 \end{cases} \tag{2.21}
$$

$$
\alpha_s = \begin{cases} \frac{1}{2}, & \text{se } V_s \ge 0 \\ -\frac{1}{2}, & \text{se } V_s < 0 \end{cases} \tag{2.22}
$$

$$
\dot{M}_e = (r \rho U)_e, \qquad (2.23)
$$

$$
\dot{M}_w = (r \rho U)_w, \qquad (2.24)
$$

$$
\dot{M}_n = (r \rho V)_n,\tag{2.25}
$$

$$
\dot{M}_s = (r \rho V)_s, \qquad (2.26)
$$

$$
M_P^0 = \frac{r_P \ \rho_P^0}{J_P} \,. \tag{2.27}
$$

 Nota-se, entretanto, que os termos-fontes são diferentes, conforme apresentado na seqüência:

$$
b_P^u = \frac{M_P^0}{\Delta t} u_P^0 + S_P^u + w_P^u, \qquad (2.28)
$$

$$
b_P^{\nu} = \frac{M_P^0}{\Delta t} v_P^0 + S_P^{\nu} + w_P^{\nu}, \qquad (2.29)
$$

$$
b_P^T = \frac{M_P^0}{\Delta t} T_P^0 + S_P^T + w_P^T + S_{eq/f}^T, \qquad (2.30)
$$

$$
b_P^Y = \frac{M_P^0}{\Delta t} (Y_i)_P^0 + S_P^Y + \beta \Big\{ \dot{M}_e \alpha_e \Big[ (Y_i)_P - (Y_i)_E \Big] + \dot{M}_w \alpha_w \Big[ (Y_i)_P - (Y_i)_W \Big] + \dot{M}_n \alpha_n \Big[ (Y_i)_P - (Y_i)_N \Big] + \dot{M}_s \alpha_s \Big[ (Y_i)_P - (Y_i)_S \Big] \Big\}
$$
(2.31)

$$
w_P^u = \beta \Big[ \dot{M}_e \alpha_e \Big( u_P - u_E \Big) + \dot{M}_w \alpha_w \Big( u_P - u_W \Big) + \dot{M}_n \alpha_n \Big( u_P - u_N \Big) + \dot{M}_s \alpha_s \Big( u_P - u_S \Big) \Big] \qquad (2.32)
$$

$$
w_P^v = \beta \Big[ \dot{M}_e \, \alpha_e \Big( v_P - v_E \Big) + \dot{M}_w \, \alpha_w \Big( v_P - v_W \Big) + \dot{M}_n \, \alpha_n \Big( v_P - v_W \Big) + \dot{M}_s \, \alpha_s \Big( v_P - v_S \Big) \Big] \tag{2.33}
$$

$$
w_P^T = \beta \Big[ \dot{M}_e \alpha_e \Big( T_P - T_E \Big) + \dot{M}_w \alpha_w \Big( T_P - T_W \Big) + \dot{M}_n \alpha_n \Big( T_P - T_W \Big) + \dot{M}_s \alpha_s \Big( T_P - T_S \Big) \Big]
$$
(2.34)

observando-se que *β*, neste caso, é o coeficiente de mistura entre os esquemas de aproximação UDS  $(\beta = 0)$  e CDS  $(\beta = 1)$ ; além disso, tem-se:

$$
S_P^u = \frac{r_P}{2} \Big[ \big(P_P + P_N \big) \big(r_\xi\big)_n - \big(P_S + P_P \big) \big(r_\xi\big)_s + \big(P_W + P_P \big) \big(r_\eta\big)_w - \big(P_P + P_E \big) \big(r_\eta\big)_e \Big],\tag{2.35}
$$

$$
S_P^{\nu} = \frac{r_P}{2} \Big[ -\big(P_P + P_N \big) \Big( z_\xi \Big)_n + \big(P_S + P_P \big) \Big( z_\xi \Big)_s + \big(P_P + P_E \big) \Big( z_\eta \Big)_e - \big(P_W + P_P \big) \Big( z_\eta \Big)_w \Big],\tag{2.36}
$$

$$
S_P^T = \frac{r_P}{J_P (c_P)_P} \frac{\left(P_P - P_P^0\right)}{\Delta t} - \frac{u_P}{(c_P)_P} S_P^u - \frac{v_P}{(c_P)_P} S_P^v, \tag{2.37}
$$

$$
S_P^Y = \frac{\dot{w}_i}{J_P} r_P, \qquad (2.38)
$$

$$
S_{eq/tf}^T = -\sum_{i=1}^N \left\{ \frac{(h_i)_P}{(c_p)_P} \left[ \dot{M}_e(Y_i)_E - \dot{M}_w(Y_i)_W + \dot{M}_n(Y_i)_N - \dot{M}_s(Y_i)_S \right] \right\},
$$
(2.39a)

que é válida para o escoamento em equilíbrio químico local; e

$$
S_{eq/tf}^T = -\frac{1}{J_P(c_p)} \sum_{i=1}^N [(h_i)_P(\dot{w}_i)_P],
$$
\n(2.39b)

que deve ser considerada para o modelo de escoamento com taxa finita de reação.

 A equação da conservação da massa é transformada em uma equação de correção da pressão, sendo reescrita na seguinte forma:

$$
a_P^P P'_P + a_w^P P'_W + a_e^P P'_E + a_s^P P'_S + a_n^P P'_N = b_P^P,
$$
\n(2.40)

sendo:

$$
a_w^P = -r_w \rho_w d_w - r_w U_w \left(\frac{1}{2} + \alpha_w\right) g_W, \qquad (2.41)
$$

$$
a_e^P = -r_e \rho_e d_e + r_e U_e \left(\frac{1}{2} - \alpha_e\right) g_E, \qquad (2.42)
$$

$$
a_s^P = -r_s \rho_s d_s - r_s U_s \left(\frac{1}{2} + \alpha_s\right) g_s, \qquad (2.43)
$$

$$
a_n^P = -r_n \rho_n d_n + r_n U_n \left(\frac{1}{2} - \alpha_n\right) g_N \,, \tag{2.44}
$$

$$
a_P^P = \frac{r_P g_P}{J_P \Delta t} + r_e \rho_e d_e + r_e U_e \left(\frac{1}{2} + \alpha_e \right) g_P + r_w \rho_w d_w - r_w U_w \left(\frac{1}{2} - \alpha_w \right) g_P + r_w \rho_n d_n + r_n U_n \left(\frac{1}{2} + \alpha_n \right) g_P + r_s \rho_s d_s - r_s U_s \left(\frac{1}{2} - \alpha_s \right) g_P
$$
\n(2.45)

$$
b_P^P = -\left[\frac{(\rho_P - \rho_P^0)}{J_P \Delta t} r_P + \dot{M}_e - \dot{M}_w + \dot{M}_n - \dot{M}_s\right],
$$
 (2.46)

e

$$
g_P = \frac{1}{R_P T_P}.
$$
\n
$$
(2.47)
$$

 A massa específica (*ρ*), é obtida através da equação de estado (Eq. 2.5), enquanto as velocidades nas faces leste e norte são obtidas mediante as seguintes relações (sendo as velocidades nas faces oeste e sul obtidas por expressões análogas):

$$
U_e = \frac{1}{\left[ (a_p^u)_P + (a_p^u)_E \right]} \left\{ \frac{\left( M_P^0 + M_E^0 \right)}{\Delta t} U_e^0 + \left( w_P^u + w_E^u - \Sigma_P^u - \Sigma_E^u \right) r_\eta \right\}_e - \left( w_P^v + w_E^v - \Sigma_P^v - \Sigma_E^v \right) (z_\eta)_e + 2 \left[ S_e^u \left( r_\eta \right)_e - S_e^v \left( z_\eta \right)_e \right] \right\}
$$
(2.48)

e

$$
V_{n} = \frac{1}{[(a_{P}^{u})_{P} + (a_{P}^{u})_{N}]} \left\{ \frac{(M_{P}^{0} + M_{N}^{0})}{\Delta t} V_{n}^{0} + (w_{P}^{v} + w_{E}^{v} - \Sigma_{P}^{v} - \Sigma_{N}^{v}) (z_{\xi})_{n} - (w_{P}^{u} + w_{N}^{u} - \Sigma_{P}^{u} - \Sigma_{N}^{u}) (r_{\xi})_{n} + 2[\Sigma_{n}^{v}(z_{\xi})_{n} - S_{n}^{u}(r_{\xi})_{n}] \right\}
$$
(2.49)

sendo:

$$
\Sigma_P^u = \left(a_w^u\right)_P u_W + \left(a_e^u\right)_P u_E + \left(a_s^u\right)_P u_S + \left(a_n^u\right)_P u_N,\tag{2.50}
$$

$$
\Sigma_E^u = \left(a_w^u\right)_E u_P + \left(a_e^u\right)_E u_{EE} + \left(a_s^u\right)_E u_{SE} + \left(a_n^u\right)_E u_{NE},\tag{2.51}
$$

$$
\Sigma_P^{\nu} = \left(a_w^u\right)_P v_W^* + \left(a_e^u\right)_P v_E^* + \left(a_s^u\right)_P v_S^* + \left(a_n^u\right)_P v_N^*,\tag{2.52}
$$

$$
\Sigma_E^{\nu} = \left(a_w^u\right)_E \nu_P^* + \left(a_e^u\right)_E \nu_{EE}^* + \left(a_s^u\right)_E \nu_{SE}^* + \left(a_n^u\right)_E \nu_{NE}^*,\tag{2.53}
$$

$$
\Sigma_N^u = \left(a_w^u\right)_N u_{NW} + \left(a_e^u\right)_N u_{NE} + \left(a_s^u\right)_N u_P + \left(a_n^u\right)_P u_{NN},\tag{2.54}
$$

$$
\Sigma_N^{\nu} = \left(a_w^u\right)_N v_{NW}^* + \left(a_e^u\right)_N v_{NE}^* + \left(a_s^u\right)_N v_P^* + \left(a_n^u\right)_N v_{NN}^*,\tag{2.55}
$$

$$
S_e^u = r_e \bigg[ \big( r_\xi \big)_e \, \frac{\big( P_N + P_{NE} - P_S - P_{SE} \big)}{4} + \big( r_\eta \big)_e \big( P_P - P_E \big) \bigg],\tag{2.56}
$$

$$
S_e^{\nu} = r_e \bigg[ \left( z_\eta \right)_e \left( P_E - P_P \right) + \left( z_\xi \right)_e \frac{\left( P_S + P_{SE} - P_N - P_{NE} \right)}{4} \bigg], \tag{2.57}
$$

$$
S_n^u = r_n \bigg[ \big( r_\xi \big)_n \big( P_N - P_P \big) + \big( r_n \big)_n \, \frac{\big( P_W + P_{NW} - P_E - P_{NE} \big)}{4} \bigg],\tag{2.58}
$$

e

$$
S_n^{\nu} = r_n \bigg[ \bigg( z_n \bigg)_n \, \frac{\big( P_E + P_{NE} - P_W - P_{NW} \big)}{4} + \bigg( z_\xi \big)_n \big( P_P - P_N \big) \bigg]. \tag{2.59}
$$

 Para a discretização da equação da conservação da massa, é utilizado o método SIMPLEC para o acoplamento pressão-velocidade. Desse acoplamento, surgem as variáveis *de*, *dw*, *dn* e *ds*, constantes das Eqs. (2.41) a (2.45). A seguir são apresentadas as formulações para *de* e *dn*, sendo *dw* e *ds* obtidas de forma análoga:

$$
d_e = \frac{2 r_e \Delta t}{\left(M_P^0 + M_E^0\right)} \left[ (r_\eta)_e^2 + (z_\eta)_e^2 \right],\tag{2.60}
$$

e

$$
d_n = \frac{2 \, r_n \, \Delta t}{\left(M_P^0 + M_N^0\right)} \left[ \left(z_\xi\right)_n^2 + \left(r_\xi\right)_n^2 \right].\tag{2.61}
$$

 Deve-se proceder, também, uma correção das velocidades nodais e nas faces utilizando-se, para tanto, a correção de pressão ( *P*′):

$$
u_P = u_P^{ant} + \frac{\Delta t}{M_P^0} S_P^{u'},
$$
 (2.62)

$$
\nu_P = \nu_P^{ant} + \frac{\Delta t}{M_P^0} S_P^{\nu'},\tag{2.63}
$$

$$
S_P^{u'} = \frac{r_P}{2} \Big[ \Big( P'_P + P'_N \Big) \Big( r_\xi \Big)_n - \Big( P'_P + P'_S \Big) \Big( r_\xi \Big)_s + \Big( P'_P + P'_W \Big) \Big( r_\eta \Big)_w - \Big( P'_P + P'_E \Big) \Big( r_\eta \Big)_e \Big], \tag{2.64}
$$

$$
S_P^{\nu'} = \frac{r_P}{2} \Big[ \Big( P'_P + P'_E \Big) \Big( z_\eta \Big)_e - \Big( P'_P + P'_W \Big) \Big( z_\eta \Big)_w + \Big( P'_P + P'_S \Big) \Big( z_\xi \Big)_s - \Big( P'_P + P'_N \Big) \Big( r_\xi \Big)_n \Big], \tag{2.65}
$$

$$
U_e = U_e^* + d_e (P_P' - P_E'),\tag{2.66}
$$

e

$$
V_n = V_n^* + d_n (P_P' - P_N'). \tag{2.67}
$$

 Também é necessário que sejam corrigidas a pressão e a massa específica longo de todo o escoamento. Tais correções são feitas sobre as estimativas anteriores da pressão (*Pant*) e da massa específica  $(\rho^{ant})$ , através das seguintes expressões:

$$
P = Pant + P'.
$$
 (2.68)

e

$$
\rho = \rho^{ant} + \frac{P'}{RT}.
$$
\n(2.69)

#### **2.4. Condições de contorno**

 São apresentadas a seguir as condições de contorno aplicadas ao modelo numérico bidimensional de escoamento de gases ao longo da tubeira. A entrada e a saída da tubeira correspondem, respectivamente, aos contornos oeste e leste, enquanto a linha de simetria corresponde ao contorno sul e as paredes da tubeira definem o contorno norte. A equação de conservação de espécies só se faz necessária na resolução do modelo de escoamento com taxa finita de reação.

## **2.4.1. Contorno sul (linha de simetria)**

**Quantidade de movimento da direção axial:** 

$$
a_P^u = 1, \ \ a_n^u = -1, \ \ a_w^u = a_e^u = a_s^u = b_P^u = 0 \,. \tag{2.70}
$$

**Quantidade de movimento da direção radial:** 

$$
a_P^{\nu} = a_n^{\nu} = 1, \ \ a_w^{\nu} = a_e^{\nu} = a_s^{\nu} = b_P^{\nu} = 0. \tag{2.71}
$$

**Energia:** 

$$
a_P^T = 1, \quad a_n^T = -1, \quad a_w^T = a_e^T = a_s^T = b_P^T = 0. \tag{2.72}
$$

**Massa:** 

$$
a_P^P = 1
$$
,  $a_n^P = -1$ ,  $a_w^P = a_e^P = a_s^P = 0$ ,  $b_P^T = \frac{2r_N}{r_{NN} - r_N} (P'_N - P'_{NN})$ . (2.73)

**Espécies:** 

$$
a_P^Y = 1, \quad a_n^Y = -1, \quad a_w^Y = a_e^Y = a_s^Y = b_P^Y = 0. \tag{2.74}
$$

## **2.4.2. Contorno norte (parede):**

**Quantidade de movimento da direção axial:** 

$$
a_P^u = 1, \ \ a_s^u = -1, \ \ a_w^u = a_e^u = a_n^u = b_P^u = 0 \,. \tag{2.75}
$$

**Quantidade de movimento da direção radial:** 

 $a_P^v = 1, a_S^v = -1, a_w^v = a_e^v = a_n^v = b_P^v = 0$ *v n v e v w v s*  $a_p^v = 1$ ,  $a_s^v = -1$ ,  $a_w^v = a_e^v = a_n^v = b_p^v = 0$ . (2.76) **Energia:** 

$$
a_P^T = 1, \quad a_s^T = -1, \quad a_w^T = a_e^T = a_n^T = b_P^T = 0. \tag{2.77}
$$

**Massa:** 

$$
a_P^P = 1
$$
,  $a_n^P = -1$ ,  $a_w^P = a_e^P = a_s^P = 0$ ,  $b_P^T = \frac{2(r_s - r_s)}{r_s - r_{SS}} (P_s' - P_{SS}')$ . (2.78)

**Espécies:** 

$$
a_P^Y = 1, \quad a_s^Y = -1, \quad a_w^Y = a_e^Y = a_n^Y = b_P^Y = 0. \tag{2.79}
$$

#### **2.4.3. Contorno leste (saída):**

 Para todas as equações de conservação os coeficientes e termos-fontes são obtidos através da seguinte expressão:

$$
a_P^{\Phi} = 1
$$
,  $a_W^{\Phi} = -1$ ,  $a_e^{\Phi} = a_S^{\Phi} = a_n^{\Phi} = 0$ ,  $b_P^{\Phi} = \frac{2(z_w - z_W)}{z_W - z_{WW}} (\Phi_W - \Phi_{WW})$ , (2.80)

em que Φ representa as velocidades *u* e *v*, a temperatura *T*, a correção de pressão *P*′ e/ou a fração mássica *Yi* da espécie química *i*.

#### **2.4.4. Contorno oeste (entrada):**

## **Quantidade de movimento da direção axial:**

$$
a_P^u = 1
$$
,  $a_e^u = -1$ ,  $a_w^u = a_s^u = a_n^u = 0$ ,  $b_P^u = \frac{2z_E}{z_{EE} - z_E} (u_E - u_{EE})$ . (2.81)

**Quantidade de movimento da direção radial:** 

$$
a_P^{\nu} = 1, \ a_e^{\nu} = a_w^{\nu} = a_s^{\nu} = a_n^{\nu} = b_P^{\nu} = 0. \tag{2.82}
$$

**Energia:** 

$$
a_P^T = a_e^T = 1, \quad a_w^T = a_s^T = a_n^T = 0, \quad b_P^T = 2 \, T_{in} \, . \tag{2.83}
$$

**Massa:** 

$$
a_P^P = a_e^P = 1, \ a_w^P = a_s^P = a_n^P = 0, \ b_P^T = 2 P'_{in}.
$$
 (2.84)

**Espécies:** 

$$
a_P^Y = a_e^Y = 1, \quad a_w^Y = a_s^Y = a_n^Y = 0, \quad b_P^Y = 2(Y_i)_{in}.
$$
 (2.85)

#### **2.5. Algoritmo**

 Na seqüência é apresentado o algoritmo para a solução do escoamento bidimensional dos gases de combustão no interior da tubeira. Para tanto, foram utilizadas as equações de conservação da quantidade de movimento nas direções axial e radial, de conservação da energia e de conservação da massa (já discretizadas), bem como a equação de estado.

- 1. Leitura dos dados.
- 2. Geração da malha.
- 3. Cálculo das métricas ( $z_{\xi}, z_n, r_{\xi}, r_n$ ).
- 4. Estimativa inicial para o momento *t+*∆*t*.
- 5. Cálculo da pressão e da temperatura na entrada da tubeira com base na velocidade de entrada (conforme feito nos Relatórios 3 e 4).
- 6. Cálculo do calor específico a pressão constante (conforme feito no Relatório 1).
- 7. Cálculo dos coeficientes, termos-fontes e condições de contorno para a velocidade *u*, através das Eqs. (2.14) a (2.18), (2.28), (2.70), (2.75), (2.80) e (2.81).
- 8. Solução da velocidade *u*, através do método MSI.
- 9. Cálculo dos termos-fontes e condições de contorno para a velocidade *v*, através das Eqs.  $(2.29), (2.71), (2.76), (2.80)$  e  $(2.82).$
- 10. Solução da velocidade *v*, através do método MSI.
- 11. Cálculo dos termos-fontes e condições de contorno para a temperatura *T*, através das Eqs. (2.30), (2.72), (2.77), (2.80) e (2.83).
- 12. Solução da temperatura *T*, através do método MSI.
- 13. Cálculo de  $\rho_p$  e de  $\rho_e$ , através da equação de estado, Eq. (2.5).
- 14. Cálculo dos coeficientes do método SIMPLEC, através das Eqs. (2.60) e (2.61).
- 15. Cálculo de *Ue* e de *Vn*, utilizando as Eqs. (2.48) e (2.49).
- 16. Cálculo dos coeficientes, termos-fontes e condições de contorno para a correção de pressão *P*′ , através das Eqs. (2.40) a (2.46), (2.73), (2.78), (2.80) e (2.84).
- 17. Solução da correção de pressão *P*′ , através do método MSI.
- 18. Correção das variáveis utilizando-se a correção de pressão *P*′ , através das Eqs. (2.62),  $(2.63)$  e  $(2.66)$  a  $(2.69)$ .
- 19. Retornar ao item 16 até atingir o número máximo de iterações do ciclo da massa.
- 20. Caso se trate de modelo de escoamento com taxa finita de reação, cálculo dos coeficientes, termos-fontes e condições de contorno para as frações mássicas *Yi*, através das Eqs. (2.14) a (2.18), (2.31), (2.74), (2.79), (2.80) e (2.85).
- 21. Caso se trate de modelo de escoamento com taxa finita de reação, solução das frações mássicas *Yi* através do método MSI.
- 22. Retornar ao item 4, até atingir o número máximo de iterações ou satisfazer um critério de convergência.
- 23. Pós-processamento.

#### **3. RESULTADOS NUMÉRICOS**

 São apresentadas, nas Tabelas 3.1 e 3.2, os dados referentes aos arquivos de resultados obtidos das simulações utilizando-se o código Mach2D, versão 6.0. Para os modelos monoespécie foram efetuados estudos com malhas de até 720 volumes na direção axial por 80 volumes na direção radial. Estudos com mesmo refinamento de malha foram efetuados para o modelo de escoamento congelado, utizando-se modelos com três (modelos químicos 0 e 1), quatro (modelo químico 2), seis (modelos químicos 3 e 5) ou oito espécies (modelos 9 e 10). No caso dos modelos em equilíbrio químico local, o grau de refinamento é menor: para os modelos químicos 0, 1 e 2, a malha mais refinada foi de 360 x 40 volumes; para o modelo químico 3, somente duas malhas foram estudadas: 90 x 10 e 180 x 20 volumes; para os modelos 4 e 10, somente resultados para a malha de 90 x 10 volumes foram obtidos. Para as simulações de escoamento com taxa finita de reação, foram estudadas as malhas de 90 x 10, 180 x 20 e 360 x 40 volumes de controle para o modelo químico 31 e as malhas de 90 x 10 e 180 x 20 volumes para o modelo químico 32.

| <b>Volumes reais</b>           |                         |                                  |            |                       |                      |                    |
|--------------------------------|-------------------------|----------------------------------|------------|-----------------------|----------------------|--------------------|
| Caso                           |                         | $(Nvol-2)$                       | $\Delta t$ | Iterações<br>externas | Data da<br>simulação | Tempo de           |
|                                | Direção<br><b>Axial</b> | Direção<br>Radial                |            |                       |                      | <b>CPU</b>         |
|                                |                         | Ar – propriedades constantes     |            |                       |                      |                    |
| Mach2D 5p5 0090x0010           | 90                      | 10                               | $3.0d - 6$ | 6877                  | 03 Out 2006          | 16,1 s             |
| Mach2D 5p5 0180x0020           | 180                     | 20                               | $3,0d-6$   | 4967                  | 03 Out 2006          | 57,8 s             |
| Mach2D 5p5 0360x0040           | 360                     | 40                               | $3,0d-6$   | 2881                  | 03 Out 2006          | 3,08 min           |
| Mach2D 5p5 0720x0080           | 720                     | 80                               | $1,0d-6$   | 7240                  | 04 Out 2006          | 31,0 min           |
|                                |                         | Ar – cp variável                 |            |                       |                      |                    |
| Mach2D 5p5 0090x0010 cp        | 90                      | 10                               | $3,0d-6$   | 6859                  | 11 Out 2006          | 16,0 s             |
| Mach2D_5p5_0180x0020 cp        | 180                     | 20                               | $3,0d-6$   | 4887                  | 11 Out 2006          | 55,6 s             |
| Mach2D 5p5 0360x0040 cp        | 360                     | 40                               | $3,0d-6$   | 2865                  | 11 Out 2006          | 2,99 min           |
| Mach2D_5p5_0720x0080_cp        | 720                     | 80                               | $1,0d-6$   | 7246                  | 16 Out 2006          | 36,5 min           |
|                                |                         | Vapor de água - prop. constantes |            |                       |                      |                    |
| Mach2D_5p5_0090x0010_Mach1D    | 90                      | 10                               | $3,0d-6$   | 2254                  | 16 Out 2006          | 5,66 s             |
| Mach2D 5p5 0180x0020 Mach1D    | 180                     | 20                               | $1,0d-6$   | 4314                  | 16 Out 2006          | 49.9 s             |
| Mach2D 5p5 0360x0040 Mach1D    | 360                     | 40                               | $1,0d-6$   | 3183                  | 16 Out 2006          | 3,31 min           |
| Mach2D 5p5 0720x0080 Mach1D    | 720                     | 80                               | $3,0d-7$   | 9735                  | 16 Out 2006          | $41.0 \text{ min}$ |
|                                |                         | Vapor de água – prop. variáveis  |            |                       |                      |                    |
| Mach2D 5p5 0090x0010 Mach1D cp | 90                      | 10                               | $3.0d - 6$ | 2256                  | 17 Out 2006          | 11,1s              |
| Mach2D 5p5 0180x0020 Mach1D cp | 180                     | 20                               | $1,0d-6$   | 4350                  | 17 Out 2006          | 59,9 s             |
| Mach2D 5p5 0360x0040 Mach1D cp | 360                     | 40                               | $1,0d-6$   | 3214                  | 17 Out 2006          | 3,26 min           |
| Mach2D 5p5 0720x0080 Mach1D cp | 720                     | 80                               | $3,0d-7$   | 9599                  | 17 Out 2006          | 41,7 min           |

**Tabela 3.1: Arquivos com os resultados originais do código Mach2D, para os modelos monoespécie.** 

|                                                       | <b>Volumes reais</b> |                                |            |                  |             |                      |
|-------------------------------------------------------|----------------------|--------------------------------|------------|------------------|-------------|----------------------|
| Caso                                                  |                      | $(Nvol-2)$                     | $\Delta t$ | <b>Iterações</b> | Data da     | Tempo de             |
|                                                       | Direção<br>Axial     | Direção<br>Radial              |            | externas         | simulação   | <b>CPU</b>           |
|                                                       |                      | Escoamento congelado           |            |                  |             |                      |
| Mach2D 6p0 cong mod00 090x010                         | 90                   | 10                             | $3,0d-6$   | 2501             | 23 Out 2006 | 6,56 s               |
| Mach2D_6p0_cong_mod00_180x020                         | 180                  | 20                             | $8,0d-7$   | 5812             | 23 Out 2006 | $1,10$ min           |
| Mach2D_6p0_cong_mod00_360x040                         | 360                  | 40                             | $8,0d-7$   | 4067             | 23 Out 2006 | 4,19 min             |
| Mach2D_6p0_cong_mod00_720x080                         | 720                  | 80                             | $3,0d-7$   | 11212            | 23 Out 2006 | 49,0 min             |
| Mach2D_6p0_cong_mod01_090x010                         | 90                   | 10                             | $3,0d-6$   | 2087             | 24 Out 2006 | 5,44 s               |
| Mach2D_6p0_cong_mod01_180x020                         | 180                  | 20                             | $1,0d-6$   | 4463             | 24 Out 2006 | 51,8s                |
| Mach2D_6p0_cong_mod01_360x040                         | 360                  | 40                             | $1,0d-6$   | 3760             | 24 Out 2006 | 3,94 min             |
| Mach2D 6p0 cong mod01 720x080                         | 720                  | 80                             | $3,0d-7$   | 10378            | 24 Out 2006 | 45,2 min             |
| Mach2D_6p0_cong_mod02_090x010                         | 90                   | 10                             | $3,0d-6$   | 2256             | 25 Out 2006 | 5,88 s               |
|                                                       |                      |                                |            | 4455             | 25 Out 2006 |                      |
| Mach2D 6p0 cong mod02 180x020                         | 180                  | 20                             | $1,0d-6$   |                  |             | 52,8 s               |
| Mach2D_6p0_cong_mod02_360x040                         | 360                  | $40\,$                         | $1,0d-6$   | 3236             | 25 Out 2006 | 3,44 min             |
| Mach2D_6p0_cong_mod02_720x080                         | 720                  | 80                             | $3,0d-7$   | 11106            | 25 Out 2006 | 49,2 min             |
| Mach2D_6p0_cong_mod03_090x010                         | 90                   | $10\,$                         | $3,0d-6$   | 2269             | 23 Out 2006 | 5,89 s               |
| Mach2D 6p0 cong mod03 180x020                         | 180                  | 20                             | $1,0d-6$   | 4245             | 23 Out 2006 | 48,6 s               |
| Mach2D_6p0_cong_mod03_360x040                         | 360                  | 40                             | $1,0d-6$   | 3184             | 23 Out 2006 | 3,30 min             |
| Mach2D_6p0_cong_mod03_720x080                         | 720                  | $80\,$                         | $3,0d-7$   | 9600             | 23 Out 2006 | 43,2 min             |
| Mach2D_6p0_cong_mod05_090x010                         | 90                   | 10                             | $3,0d-6$   | 2269             | 23 Out 2006 | 6,00 s               |
| Mach2D_6p0_cong_mod05_180x020                         | 180                  | 20                             | $1,0d-6$   | 4245             | 23 Out 2006 | 53,3 s               |
| Mach2D_6p0_cong_mod05_360x040                         | 360                  | 40                             | $1,0d-6$   | 3184             | 23 Out 2006 | 3,42 min             |
| Mach2D_6p0_cong_mod05_720x080                         | 720                  | 80                             | $3,0d-7$   | 9600             | 23 Out 2006 | 43,5 min             |
| Mach2D_6p0_cong_mod09_090x010                         | 90                   | 10                             | $3,0d-6$   | 2269             | 23 Out 2006 | 6,00 s               |
| Mach2D_6p0_cong_mod09_180x020                         | 180                  | 20                             | $1,0d-6$   | 4245             | 23 Out 2006 | 49,9 s               |
| Mach2D_6p0_cong_mod09_360x040                         | 360                  | 40                             | $1,0d-6$   | 3184             | 23 Out 2006 | 3,44 min             |
| Mach2D_6p0_cong_mod09_720x080                         | 720                  | 80                             | $3,0d-7$   | 9600             | 23 Out 2006 | 43,1 min             |
| Mach2D_6p0_cong_mod10_090x010                         | 90                   | 10                             | $3,0d-6$   | 2269             | 23 Out 2006 | 5,98 s               |
| Mach2D_6p0_cong_mod10_180x020                         | 180                  | 20                             | $1,0d-6$   | 4245             | 23 Out 2006 | 49,9 s               |
| Mach2D_6p0_cong_mod10_360x040                         | 360                  | 40                             | $1,0d-6$   | 3184             | 23 Out 2006 | 3,33 min             |
| Mach2D_6p0_cong_mod10_720x080                         | 720                  | 80                             | $3,0d-7$   | 9600             | 23 Out 2006 | 42,9 min             |
|                                                       |                      |                                |            |                  |             |                      |
| Mach2D 6p0 eq mod0 90x10                              | 90                   | Escoamento em equilíbrio<br>10 | $1,0d-6$   | 8011             | 24 Jan 2007 | 27,6 s               |
| Mach2D_6p0_eq_mod0_180x20                             | 180                  | 20                             | $1,0d-6$   | 6409             | 24 Jan 2007 | 1,68 min             |
|                                                       |                      | $40\,$                         | $1,0d-6$   |                  | 24 Jan 2007 |                      |
| Mach2D_6p0_eq_mod0_360x40<br>Mach2D_6p0_eq_mod1_90x10 | 360<br>90            | $10\,$                         | $1,0d-6$   | 4458<br>7452     | 25 Jan 2007 | $6,11$ min<br>24,0 s |
| Mach2D_6p0_eq_mod1_180x20                             | 180                  | 20                             | $1,0d-6$   | 5336             | 25 Jan 2007 | $1,27$ min           |
|                                                       |                      |                                |            |                  |             |                      |
| Mach2D_6p0_eq_mod1_360x40                             | 360                  | $40\,$                         | $1,0d-6$   | 3669             | 25 Jan 2007 | 5,32 min             |
| Mach2D_6p0_eq_mod2_90x10                              | 90                   | $10\,$                         | $1,0d-6$   | 7519             | 25 Jan 2007 | $1,10$ min           |
| Mach2D_6p0_eq_mod2_180x20                             | 180                  | 20                             | $1,0d-6$   | 5518             | 25 Jan 2007 | 3,29 min             |
| Mach2D_6p0_eq_mod2_360x40                             | 360                  | $40\,$                         | $5,0d-7$   | 5964             | 25 Jan 2007 | $15.0 \text{ min}$   |
| Mach2D_6p0_eq_mod03_090x010                           | 90                   | $10\,$                         | $5,0d-7$   | 6375             | 15 Nov 2006 | 11,5 min             |
| Mach2D_6p0_eq_mod03_180x020                           | 180                  | $20\,$                         | $4,0d-7$   | 17475            | 15 Nov 2006 | 1,74h                |
| Mach2D_6p0_eq_mod04_090x010                           | 90                   | $10\,$                         | $5,0d-7$   | 6385             | 15 Jan 2007 | 8,27 min             |
| Mach2D_6p0_eq_mod10_090x010                           | 90                   | $10\,$                         | $5,0d-7$   | 6382             | 17 Jan 2007 | 14,6 min             |
|                                                       |                      | Escoamento com taxa finita     |            |                  |             |                      |
| Mach2D_6p0_tf_090x010_mod31                           | 90                   | $10\,$                         | $1,0d-8$   | 200000           | 10 Jan 2007 | 28,0 min             |
| Mach2D_6p0_tf_180x020_mod31                           | 180                  | $20\,$                         | $1,0d-8$   | 200000           | 15 Jan 2007 | 1,96h                |
| Mach2D_6p0_tf_360x040_mod31                           | 360                  | $40\,$                         | $1,0d-8$   | 200000           | 18 Jan 2007 | 17,0 h               |
| Mach2D_6p0_tf_090x010_mod32                           | 90                   | $10\,$                         | $1,0d-8$   | 200000           | 10 Jan 2007 | 28,6 min             |
| Mach2D_6p0_tf_180x020_mod32                           | 180                  | 20                             | $1,0d-8$   | 200000           | 15 Jan 2007 | 1,95 h               |

**Tabela 3.2: Arquivos com os resultados originais do código Mach2D, para os modelos de mistura de gases.** 

 Na Tabela 3.3 são apresentados os principais parâmetros físicos utilizados nas simulações listadas nas Tabelas 3.1 e 3.2. No caso dos modelos físicos monoespécies, foram realizadas simulações para o ar, para posterior comparação como os resultados apresentados por Back *et al*. (1965); e com vapor de água  $(H_2O)$ , para comparação com os resultados obtidos para modelos de escoamento multiespécie.

| Parâmetros físicos (modelo            | Temperatura de estagnação $(T_0)$                                                 | 833,33 K                                                                     |
|---------------------------------------|-----------------------------------------------------------------------------------|------------------------------------------------------------------------------|
| monoespécie: ar)                      | Pressão de estagnação $(P_0)$                                                     | $1,725068\cdot10^6$ Pa                                                       |
|                                       | Razão entre calores específicos $(y)$                                             | 1,35                                                                         |
|                                       | Constante do gás $(R)$                                                            | $287.0$ J/kg·K                                                               |
| Parâmetros físicos (modelo            | Temperatura de estagnação $(T_0)$                                                 | 3420,33 K                                                                    |
| monoespécie: $H_2O$ )                 | Pressão de estagnação $(P_0)$                                                     | $2.0 \cdot 10^6$ Pa                                                          |
|                                       | Razão entre calores específicos $(y)$                                             | 1,1956                                                                       |
|                                       | Constante do gás $(R)$                                                            | 526,97 J/kg·K                                                                |
| Parâmetros físicos (modelos           | Temperatura de estagnação $(T_0)$                                                 | 3420,33 K                                                                    |
| multiespécies)                        | Pressão de estagnação $(P_0)$                                                     | $2.0 \cdot 10^6$ Pa                                                          |
| Razão entre calores específicos $(y)$ |                                                                                   | 1,1956                                                                       |
|                                       | Constante do gás $(R)$                                                            | 526,97 J/kg·K                                                                |
|                                       | Razão em massa oxidante/combustível $(OF)$                                        | 7,936682739                                                                  |
| Parâmetro numérico                    | Beta (fator de mistura entre esquemas:<br>UDS, $\beta = 0$ ; e CDS, $\beta = 1$ ) | 1,0<br>para todos os modelos físicos,<br>exceto taxa finita ( $\beta$ = 0,5) |
| Microcomputador                       | Processador                                                                       | Pentium IV, 3,40 GHz                                                         |
|                                       | Memória RAM                                                                       | 4 GB                                                                         |
|                                       | Sistema operacional                                                               | Windows XP                                                                   |

**Tabela 3.3: Parâmetros físicos, numérico e microcomputador utilizado nas simulações do código Mach2D.** 

 As Tabelas 3.4 a 3.10, apresentadas na seqüência, mostram os resultados para as variáveis de interesse (globais e locais), para os diversos modelos físicos estudados (modelos monoespécie com escoamento de H2O e com reações químicas).

**Tabela 3.4: Resultados numéricos para empuxo (ao nível do mar e no vácuo) e velocidade característica, obtidos com o código Mach2D, para malha de 90x10 volumes de controle.** 

| Modelo físico                    | Empuxo – nível do mar [N] | $Empuxo - vácuo [N]$  | Velocidade característica<br>[m/s] |
|----------------------------------|---------------------------|-----------------------|------------------------------------|
| Monoespécie $(H_2O)$ – p. const. | 3,510720767064136E+03     | 4,382156086610380E+03 | 2,072858086473340E+03              |
| Monoespécie $(H_2O)$ – p. var.   | 3,392571000226753E+03     | 4,264006319772997E+03 | 2,127308433805948E+03              |
| Esc. congelado (mod. 3)          | 3,354342280519610E+03     | 4,225777600065853E+03 | 2,107945948175438E+03              |
| Esc. congelado (mod. 10)         | 3,354351020386190E+03     | 4,225786339932433E+03 | 2,107928971142122E+03              |
| Esc. em equilíbrio (mod. 3)      | 3,478442726799007E+03     | 4,349878046345250E+03 | 2,152628112867259E+03              |
| Esc. em equilíbrio (mod. 10)     | 3,478483979833557E+03     | 4,349919299379800E+03 | 2,152659679655160E+03              |
| Esc. com taxa finita (mod. 31)   | 3,455265108551400E+03     | 4,326700428097643E+03 | 1,971586748245028E+03              |
| Esc. com taxa finita (mod. 32)   | 3,461567455194514E+03     | 4,333002774740758E+03 | 1,960687556760189E+03              |

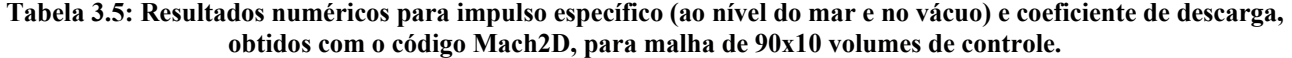

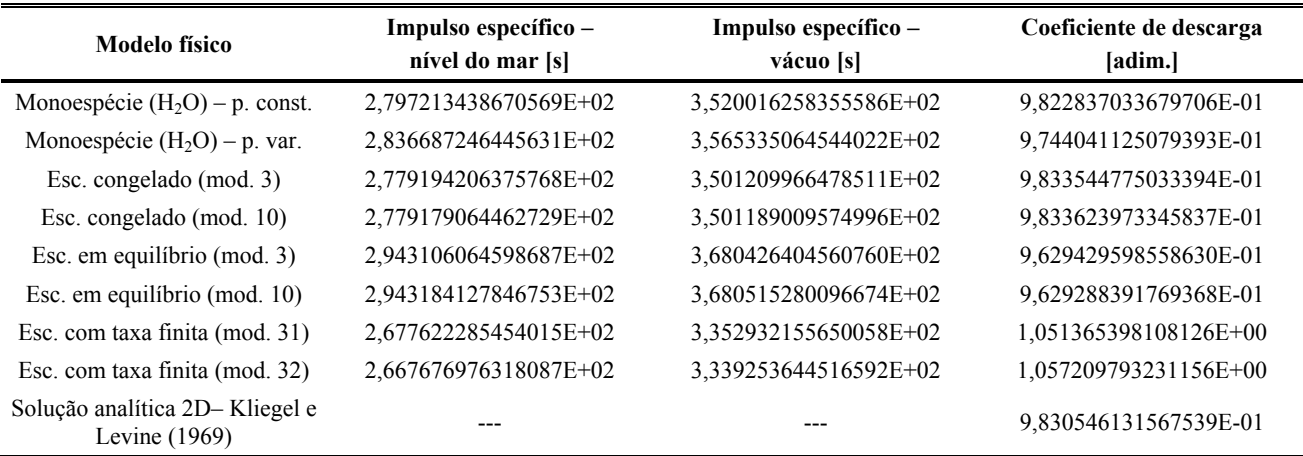

**Tabela 3.6: Resultados numéricos para coeficiente de empuxo (ao nível do mar e no vácuo) e empuxo dinâmico adimensional, obtidos com o código Mach2D, para malha de 90x10 volumes de controle.** 

| Modelo físico                    | Coeficiente de empuxo -<br>nível do mar [adim.] | Coeficiente de empuxo -<br>vácuo [adim.] | Empuxo dinâmico<br>adimensional |
|----------------------------------|-------------------------------------------------|------------------------------------------|---------------------------------|
| Monoespécie $(H_2O)$ – p. const. | 1,299911094609074E+00                           | 1,635809453859710E+00                    | 9,649256287175394E-01           |
| Monoespécie $(H_2O)$ – p. var.   | 1,307680566827180E+00                           | 1,643578926077817E+00                    | 9,667177483920012E-01           |
| Esc. congelado (mod. 3)          | 1,292945148216229E+00                           | 1,628843507466866E+00                    | 9,647891451613325E-01           |
| Esc. congelado (mod. 10)         | 1,292948517034062E+00                           | 1,628846876284698E+00                    | 9,647895614144310E-01           |
| Esc. em equilíbrio (mod. 3)      | 1,340780180091259E+00                           | 1,676678539341895E+00                    | 9,707946775773462E-01           |
| Esc. em equilíbrio (mod. 10)     | 1,340796081244573E+00                           | 1,676694440495209E+00                    | 9,707967454135582E-01           |
| Esc. com taxa finita (mod. 31)   | 1,331846270980526E+00                           | 1,667744630231162E+00                    | 9,740314107599122E-01           |
| Esc. com taxa finita (mod. 32)   | 1,334275536640716E+00                           | 1,670173895891353E+00                    | 9,744321872605515E-01           |

**Tabela 3.7: Resultados numéricos para temperatura, pressão e velocidade axial na saída da tubeira (centro), obtidos com o código Mach2D, para malha de 90x10 volumes de controle.** 

| <b>Modelo físico</b>             | Temperatura [K]       | Pressão [Pa]          | Velocidade axial [m/s] |
|----------------------------------|-----------------------|-----------------------|------------------------|
| Monoespécie $(H_2O)$ – p. const. | 1,912891092460216E+03 | 5,772097896205931E+04 | 3,115850924375823E+03  |
| Monoespécie $(H_2O)$ – p. var.   | 2,004808751852579E+03 | 5,819670613320976E+04 | 3,153723163871432E+03  |
| Esc. congelado (mod. 3)          | 1,837617609350204E+03 | 5,570994370392580E+04 | 3,111644387767022E+03  |
| Esc. congelado (mod. 10)         | 1,837654923393273E+03 | 5,571052456835977E+04 | 3,111622291022181E+03  |
| Esc. em equilíbrio (mod. 3)      | 2,583804974480022E+03 | 6,501359696566875E+04 | 3,214523141617767E+03  |
| Esc. em equilíbrio (mod. 10)     | 2,583975805678841E+03 | 6,501555686948555E+04 | 3,214590552653582E+03  |
| Esc. com taxa finita (mod. 31)   | 1,978347373704581E+03 | 6,021988477413709E+04 | 2,960340384726822E+03  |
| Esc. com taxa finita (mod. 32)   | 1,994178885547855E+03 | 6,078353994061717E+04 | 2,944462518060327E+03  |

| Modelo físico                    | Temperatura [K]       | Pressão [Pa]          | Velocidade axial [m/s] |
|----------------------------------|-----------------------|-----------------------|------------------------|
| Monoespécie $(H_2O)$ – p. const. | 1,816235070913468E+03 | 3,956857794624400E+04 | 3,120155879058960E+03  |
| Monoespécie $(H_2O)$ – p. var.   | 1,911546006603378E+03 | 4,082403316874217E+04 | 3,153420881342124E+03  |
| Esc. congelado (mod. 3)          | 1,726790405021848E+03 | 3,763059149825094E+04 | 3,116140263304346E+03  |
| Esc. congelado (mod. 10)         | 1,726831711321374E+03 | 3,763133327306177E+04 | 3,116117140081799E+03  |
| Esc. em equilíbrio (mod. 3)      | 2,525729203764702E+03 | 4,828400448998666E+04 | 3,204566392954358E+03  |
| Esc. em equilíbrio (mod. 10)     | 2,525914047452836E+03 | 4,828742398856219E+04 | 3,204624924738446E+03  |
| Esc. com taxa finita (mod. 31)   | 1,909785363008158E+03 | 4,524529618324312E+04 | 2,930012747619265E+03  |
| Esc. com taxa finita (mod. 32)   | 1,930194307786668E+03 | 4,574587121074118E+04 | 2,916255975892775E+03  |

**Tabela 3.8: Resultados numéricos para temperatura, pressão e velocidade axial na saída da tubeira (parede), obtidos com o código Mach2D, para malha de 90x10 volumes de controle.** 

**Tabela 3.9: Resultados numéricos para massa específica, número de Mach e fração mássica de H2O na saída da tubeira (centro), obtidos com o código Mach2D, para malha de 90x10 volumes de controle.** 

| Modelo físico                    | Massa específica $\lfloor \text{kg/m}^3 \rfloor$ | Número de Mach [adim.] | Fração mássica de H <sub>2</sub> O<br>[adim.] |
|----------------------------------|--------------------------------------------------|------------------------|-----------------------------------------------|
| Monoespécie $(H_2O)$ – p. const. | 5,726081848495229E-02                            | 2,838217342802338E+00  |                                               |
| Monoespécie $(H_2O)$ – p. var.   | 5,508578761935728E-02                            | 2,806087402638028E+00  |                                               |
| Esc. congelado (mod. 3)          | 5,760554719393207E-02                            | 2,854118176920460E+00  | 7,836859110598039E-01                         |
| Esc. congelado (mod. 10)         | 5,760611866602174E-02                            | 2,854108409885324E+00  | 7,835394832707731E-01                         |
| Esc. em equilíbrio (mod. 3)      | 5,178472348787252E-02                            | 2,656891713898575E+00  | 9,103493597359708E-01                         |
| Esc. em equilíbrio (mod. 10)     | 5,178131130313515E-02                            | 2,656832143657303E+00  | 9,102908411686360E-01                         |
| Esc. com taxa finita (mod. 31)   | 6,074130805000296E-02                            | 2,703443543455944E+00  | 8,452874183445813E-01                         |
| Esc. com taxa finita (mod. 32)   | 6,137677775521832E-02                            | 2,693467561777156E+00  | 8,610273364544117E-01                         |

Tabela 3.10: Resultados numéricos para massa específica, número de Mach e fração mássica de H<sub>2</sub>O na saída da **tubeira (parede), obtidos com o código Mach2D, para malha de 90x10 volumes de controle.** 

| Modelo físico                    | Massa específica $\lfloor \text{kg/m}^3 \rfloor$ | Número de Mach [adim.] | Fração mássica de H <sub>2</sub> O<br>[adim.] |
|----------------------------------|--------------------------------------------------|------------------------|-----------------------------------------------|
| Monoespécie $(H_2O)$ – p. const. | 4,134209618725369E-02                            | 3,009401934622155E+00  |                                               |
| Monoespécie $(H_2O)$ – p. var.   | 4,052707511502752E-02                            | 2,964867676098242E+00  |                                               |
| Esc. congelado (mod. 3)          | 4.140837128113810E-02                            | 3.036259631633307E+00  | 7,836859110598039E-01                         |
| Esc. congelado (mod. 10)         | 4,140901686614100E-02                            | 3,036243718796219E+00  | 7,835394832707731E-01                         |
| Esc. em equilíbrio (mod. 3)      | 3,952743778226766E-02                            | 2,768596255550690E+00  | 9,180244018881757E-01                         |
| Esc. em equilíbrio (mod. 10)     | 3,952614846953970E-02                            | 2,768517599840875E+00  | 9,179674206889253E-01                         |
| Esc. com taxa finita (mod. 31)   | 4,713848679697868E-02                            | 2,803288046782265E+00  | 8,402074837561383E-01                         |
| Esc. com taxa finita (mod. 32)   | 4,757174210758160E-02                            | 2,790853718786633E+00  | 8,560152741665382E-01                         |

 Os resultados obtidos para o escoamento de ar (com propriedades constantes ou variáveis) são mostrados na Tabela 3.11, apresentada na seqüência.

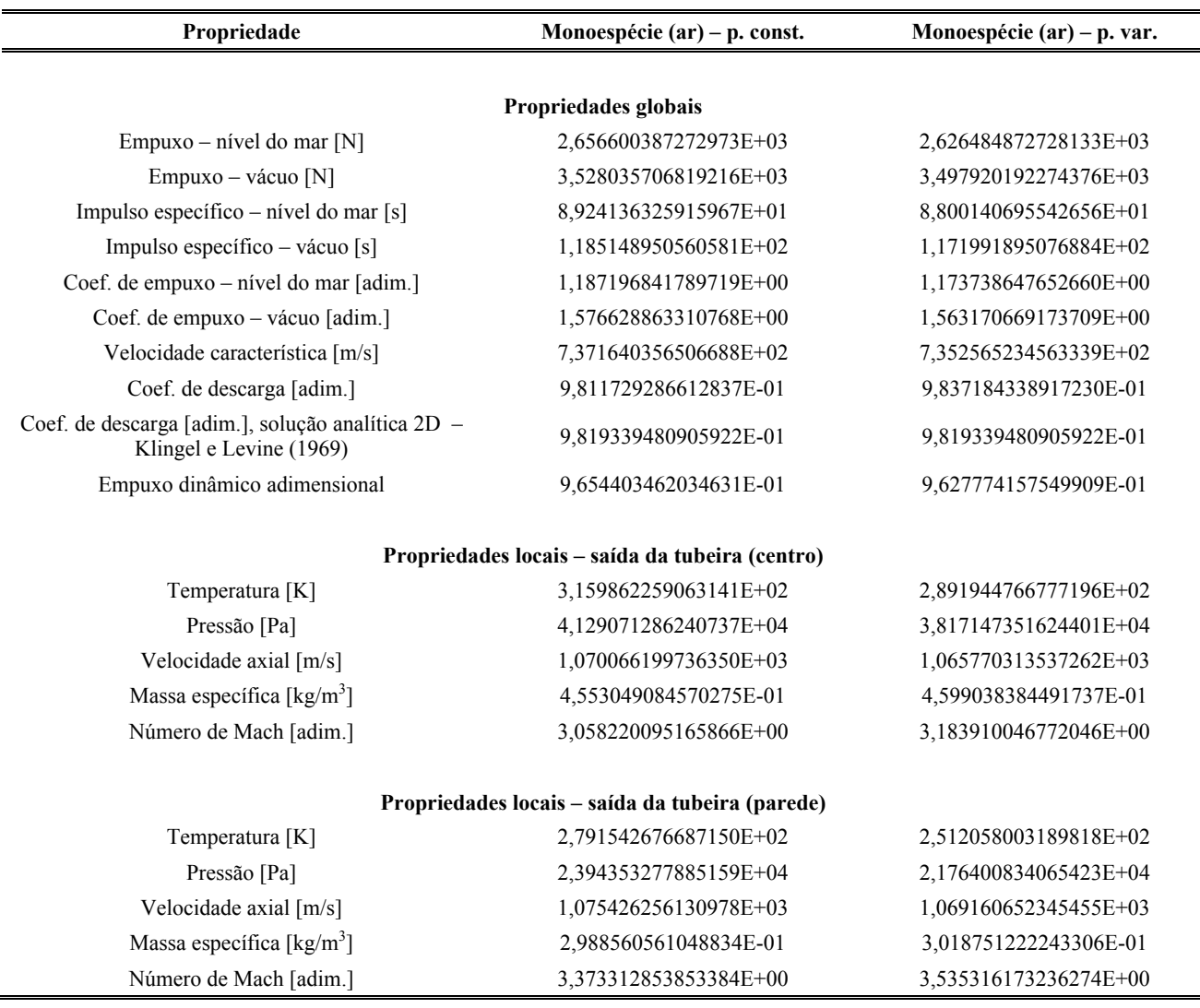

#### **Tabela 3.11: Resultados numéricos para o escoamento de ar (propriedades constantes e variáveis), obtidas através do código Mach2D, para malha de 90x10 volumes de controle.**

 A variação das soluções numéricas obtidas em função do refino de malha é apresentada através das Tabelas 3.12 a 3.18, mostradas na seqüência. Nota-se que a variação, de um modo geral, é reduzida, especialmente para as variáveis de interesse globais. Com relação às variáveis de interesse locais (saída da tubeira), nota-se que a solução oscila com o refinamento de malha na região central da tubeira e converge para um determinado valor na região da parede. Isto é mais facilmente notado através das Figuras 3.1 a 3.3, que apresentam as distribuições de temperatura, pressão e velocidade axial ao longo da tubeira, para quatro malhas diversas. Observa-se que na região central do escoamento ocorrem oscilações das propriedades na região divergente da tubeira– o que resultam nas oscilações observadas na saída da mesma. Com relação às propriedades na região da parede, nota-se que os resultados são bastante próximos e que, graficamente, várias das soluções são coincidentes. Comportamento parecido é observado para variáveis globais, como o empuxo, cuja distribuição ao longo da tubeira é apresentada na Figura 3.4.

| Malha  | Empuxo – nível do mar $[N]$ | Empuxo – vácuo [N]    | Velocidade característica [m/s] |
|--------|-----------------------------|-----------------------|---------------------------------|
| 90x10  | 3,354342280519610E+03       | 4,225777600065853E+03 | 2,107945948175438E+03           |
| 180x20 | 3,357518740043595E+03       | 4,228954059589839E+03 | 2,106869367075357E+03           |
| 360x40 | 3,357395988643613E+03       | 4,228831308189857E+03 | 2,107237459907013E+03           |
| 720x80 | 3,357276753488715E+03       | 4,228712073034958E+03 | 2,107361754636734E+03           |

**Tabela 3.12: Resultados numéricos para empuxo (ao nível do mar e no vácuo) e velocidade característica para diversas malhas, para o modelo físico congelado (modelo químico 3).** 

**Tabela 3.13: Resultados numéricos para impulso específico (ao nível do mar e no vácuo) e coeficiente de descarga para diversas malhas, para o modelo físico congelado (modelo químico 3).** 

| Malha  | Impulso específico –<br>nível do mar [s] | Impulso específico -<br>vácuo [s] | Coeficiente de descarga<br>[adim.] |
|--------|------------------------------------------|-----------------------------------|------------------------------------|
| 90x10  | 2,779194206375768E+02                    | 3,501209966478511E+02             | 9,833544775033394E-01              |
| 180x20 | 2,780405269639829E+02                    | 3,502052278104534E+02             | 9,838569580375883E-01              |
| 360x40 | 2,780789366664825E+02                    | 3,502562454655367E+02             | 9,836850976276824E-01              |
| 720x80 | 2,780854627368489E+02                    | 3,502670288914502E+02             | 9,836270786980558E-01              |

**Tabela 3.14: Resultados numéricos para coeficiente de empuxo (ao nível do mar e no vácuo) e empuxo dinâmico adimensional para diversas malhas, para o modelo físico congelado (modelo químico 3).** 

| Malha  | Coeficiente de empuxo –<br>nível do mar [adim.] | Coeficiente de empuxo -<br>vácuo [adim.] | Empuxo dinâmico<br>adimensional |
|--------|-------------------------------------------------|------------------------------------------|---------------------------------|
| 90x10  | 1,292945148216229E+00                           | 1,628843507466866E+00                    | 9,647891451613325E-01           |
| 180x20 | 1,294169527717956E+00                           | 1,630067886968592E+00                    | 9,658260149640051E-01           |
| 360x40 | 1,294122212681573E+00                           | 1,630020571932209E+00                    | 9,659451170604690E-01           |
| 720x80 | 1,294076252996445E+00                           | 1,629974612247082E+00                    | 9,659723594486832E-01           |

**Tabela 3.15: Resultados numéricos para temperatura, pressão e velocidade, na saída da tubeira (centro), para diversas malhas, para o modelo físico congelado (modelo químico 3).** 

| Malha  | Temperatura [K]       | Pressão [Pa]          | Velocidade axial [m/s] |
|--------|-----------------------|-----------------------|------------------------|
| 90x10  | 1,837617609350204E+03 | 5,570994370392580E+04 | 3,111644387767022E+03  |
| 180x20 | 1,805639439146493E+03 | 5,109139243316584E+04 | 3,140437532686281E+03  |
| 360x40 | 1,828994591495118E+03 | 5,538832982609669E+04 | 3,119129861174552E+03  |
| 720x80 | 1,806600053505889E+03 | 5,351974106982489E+04 | 3,138529862498883E+03  |

**Tabela 3.16: Resultados numéricos para temperatura, pressão e velocidade, na saída da tubeira (parede), para diversas malhas, para o modelo físico congelado (modelo químico 3).** 

| Malha  | Temperatura [K]       | Pressão [Pa]          | Velocidade axial [m/s] |
|--------|-----------------------|-----------------------|------------------------|
| 90x10  | 1,726790405021848E+03 | 3,763059149825094E+04 | 3,116140263304346E+03  |
| 180x20 | 1,713194145450238E+03 | 3,689217624605134E+04 | 3,120629343603136E+03  |
| 360x40 | 1,705445003444844E+03 | 3,664639845243524E+04 | 3,122484575902607E+03  |
| 720x80 | 1,701153231180673E+03 | 3,656873287172182E+04 | 3,122597828339965E+03  |

**Tabela 3.17: Resultados numéricos para massa específica, número de Mach e fração mássica de H2O, na saída da tubeira (centro), para diversas malhas, para o modelo físico congelado (modelo químico 3).** 

| Malha  | Massa específica $\lceil \text{kg/m}^3 \rceil$ | Número de Mach [adim.] | Fração mássica de H <sub>2</sub> O [adim.] |
|--------|------------------------------------------------|------------------------|--------------------------------------------|
| 90x10  | 5,760554719393207E-02                          | 2,854118176920460E+00  | 7,836859110598039E-01                      |
| 180x20 | 5,376546887731687E-02                          | 2,904550979648656E+00  | 7,836859110598039E-01                      |
| 360x40 | 5,754301047416711E-02                          | 2,867496362274534E+00  | 7,836859110598039E-01                      |
| 720x80 | 5,629096780916259E-02                          | 2,902202706319371E+00  | 7,836859110598039E-01                      |

**Tabela 3.18: Resultados numéricos para massa específica, número de Mach e fração mássica de H2O, na saída da tubeira (parede), para diversas malhas, para o modelo físico congelado (modelo químico 3).** 

| Malha  | Massa específica $\lceil \text{kg/m}^3 \rceil$ | Número de Mach [adim.] | Fração mássica de $H_2O$ [adim.] |
|--------|------------------------------------------------|------------------------|----------------------------------|
| 90x10  | 4,140837128113810E-02                          | 3,036259631633307E+00  | 7,836859110598039E-01            |
| 180x20 | 4,091800243024417E-02                          | 3,057776993015358E+00  | 7,836859110598039E-01            |
| 360x40 | 4,083008753387331E-02                          | 3,069406343092558E+00  | 7,836859110598039E-01            |
| 720x80 | 4,084634566754120E-02                          | 3,075492635753005E+00  | 7,836859110598039E-01            |

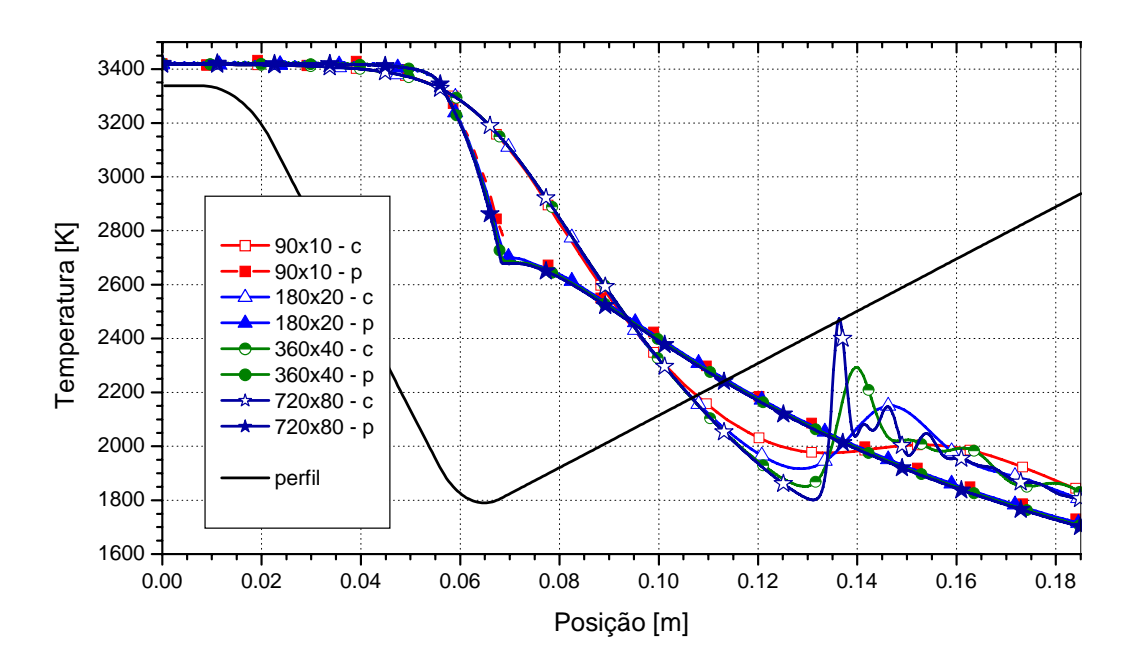

**Figura 3.1: Distribuição da temperatura ao longo da tubeira - escoamento congelado, modelo químico 3, diversas malhas.** 

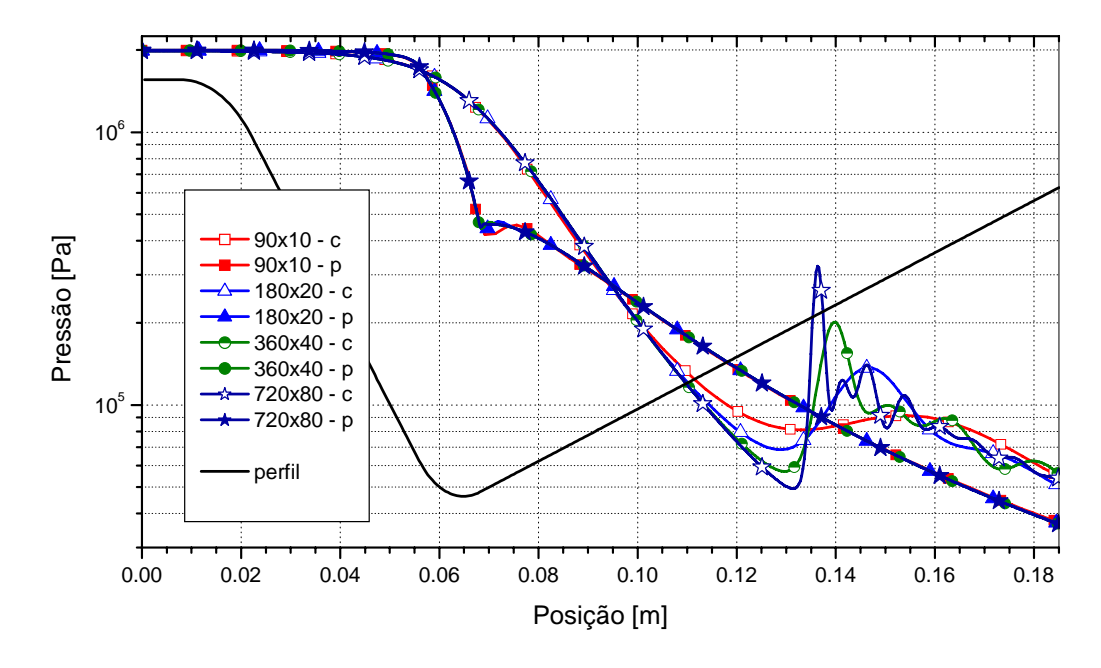

**Figura 3.2: Distribuição da pressão ao longo da tubeira - escoamento congelado, modelo químico 3, diversas malhas.** 

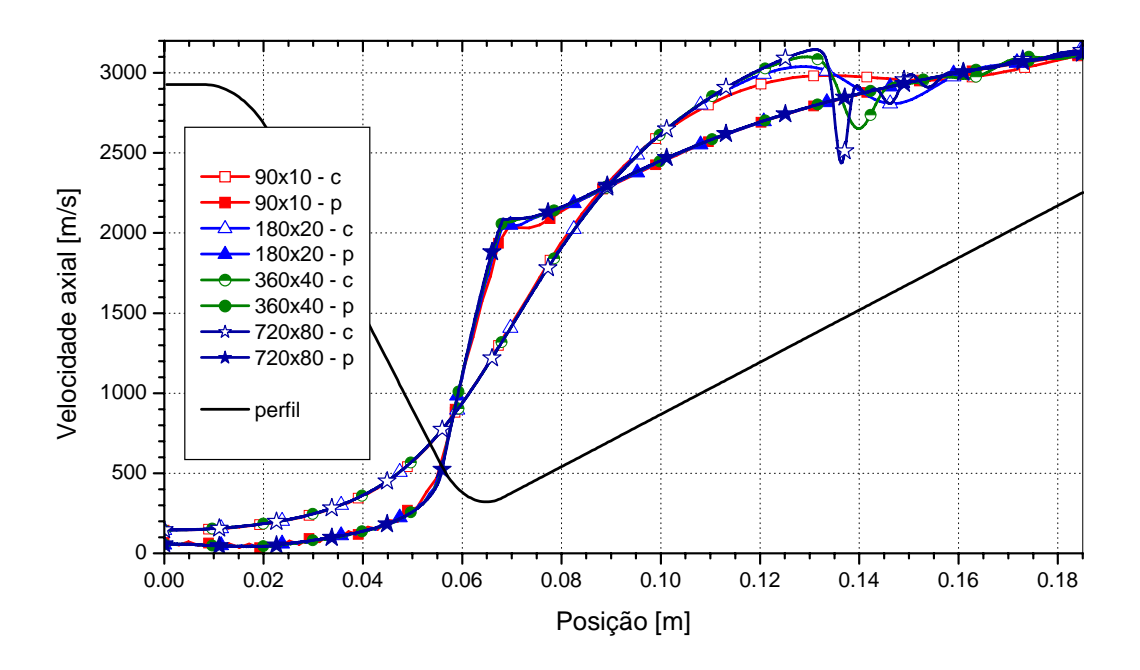

**Figura 3.3: Distribuição da velocidade axial ao longo da tubeira, escoamento congelado, modelo químico 3, diversas malhas.** 

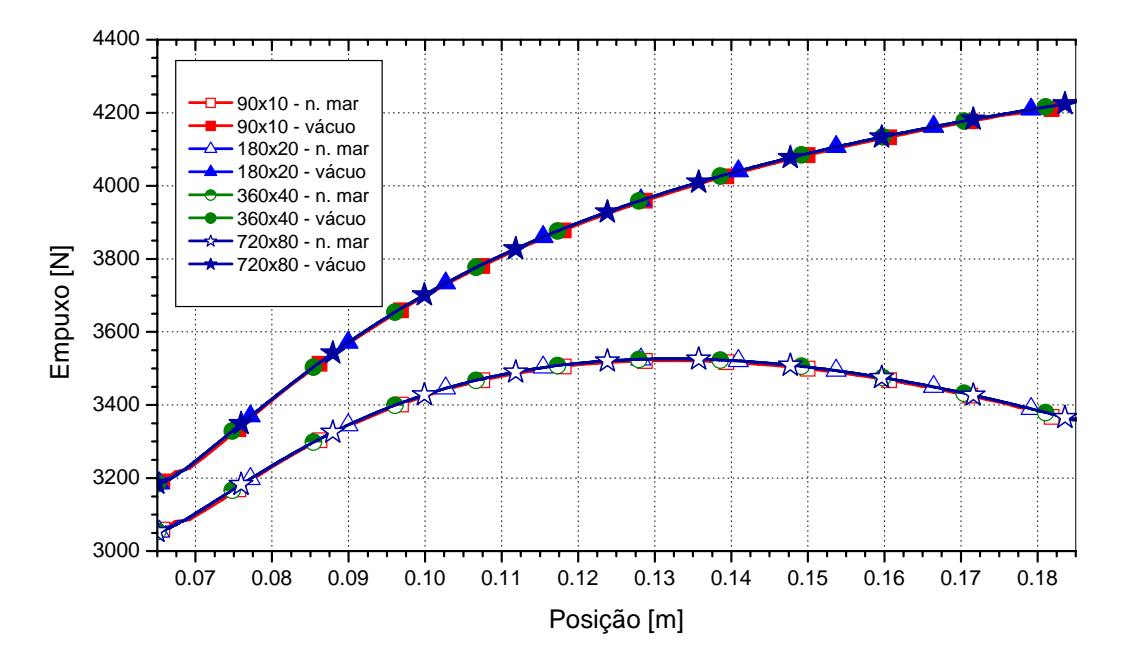

**Figura 3.4: Distribuição do empuxo ao longo da tubeira, escoamento congelado, modelo químico 3, diversas malhas.** 

 Observando-se os dados referentes aos escoamentos monoespécie de vapor de água e escoamentos com reações químicas, nota-se que, de forma geral, os resultados dos modelos de taxa finita de reação se encontram entre aqueles obtidos para modelos congelado e em equilíbrio químico local, conforme esperado. Nota-se, contudo, que para certos parâmetros (como o coeficiente de descarga e o empuxo dinâmico adimensional), isto não ocorre. No entanto, devido à ausência de resultados experimentais para comparação, torna-se difícil definir se tais efeitos são ocasionados pelo próprio escoamento bidimensional, por questões puramente numéricas (ligadas ao algoritmo utilizado) ou por outras fontes de discrepância, uma vez que para a maioria das variáveis de interesse, os resultados se comportam de acordo com o esperado.

 Com relação aos modelos de taxa finita de reação, verifica-se uma queda da temperatura logo na entrada da tubeira (conforme já observado com o modelo unidimensional), Figura 3.5. Observa-se, contudo, que as frações mássicas de H<sub>2</sub>O são superiores às encontradas para o escoamento congelado e em equilíbrio químico local (Figura 3.6) – o que é compatível com a menor temperatura encontrada mas se opõe ao comportamento observado nas simultações de escoamento unidimensional. Observa-se, contudo, que no início do escoamento há um aumento das frações mássicas de espécies como a hidroxila (OH) e o oxigênio monoatômico (O), para cuja formação é necessária uma elevada quantidade de energia e que poderia explicar a queda da temperatura no início do escoamento.

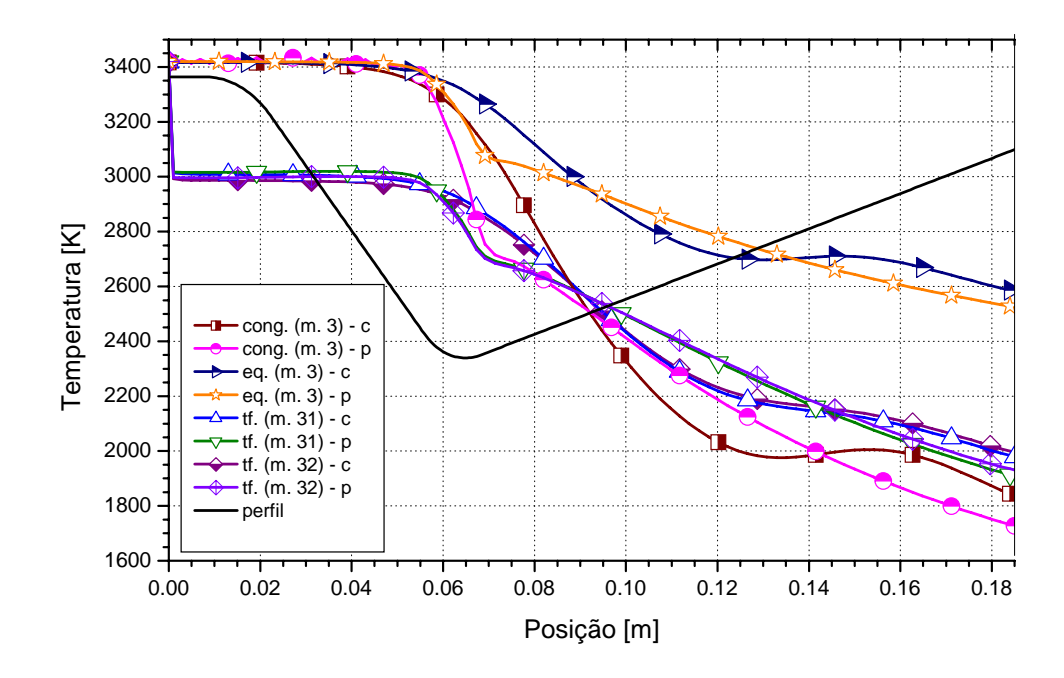

**Figura 3.5: Distribuição da temperatura ao longo da tubeira - modelos de escoamento congelado, em equilíbrio químico local e com taxa finita de reação (malha 90x10 volumes).** 

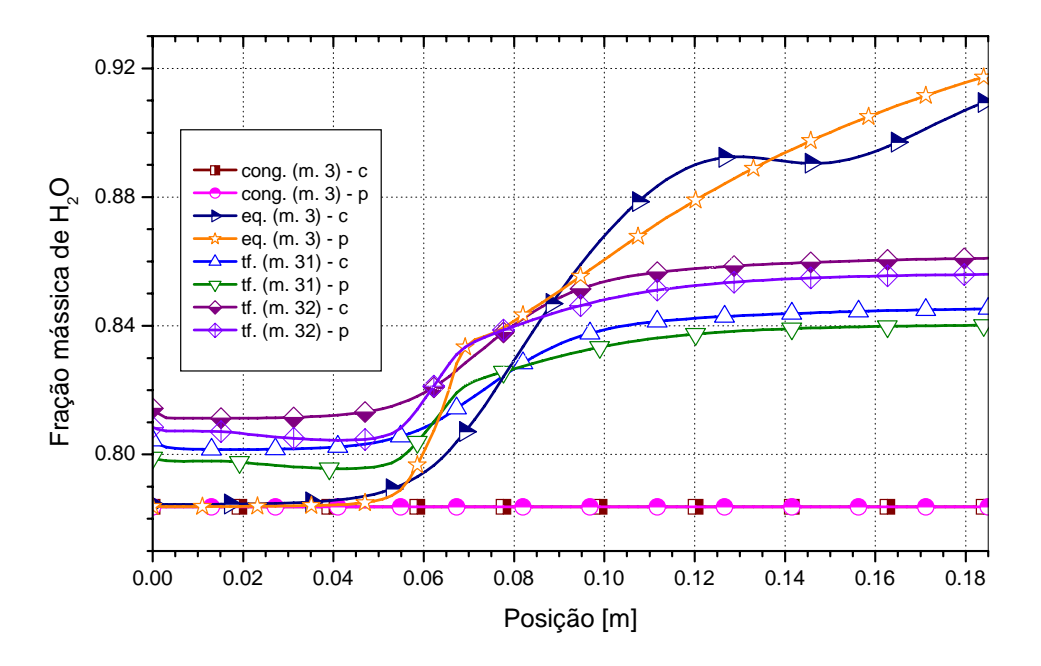

**Figura 3.6: Distribuição de frações mássicas de H2O ao longo da tubeira – modelos de escoamento congelado, em equilíbrio químico local e com taxa finita de reação (malha 90x10 volumes).** 

 Para validação do código Mach2D, foram comparados os resultados numéricos obtidos para o escoamento de ar (com propriedades constantes e propriedades variáveis) com os resultados experimentais (para a pressão ao longo da parede da tubeira) apresentados por Back *et al*. (1965).

Observa-se que os resultados numéricos apresentam boa concordância com os resultados experimentais, conforme pode ser visto na Figura 3.7.

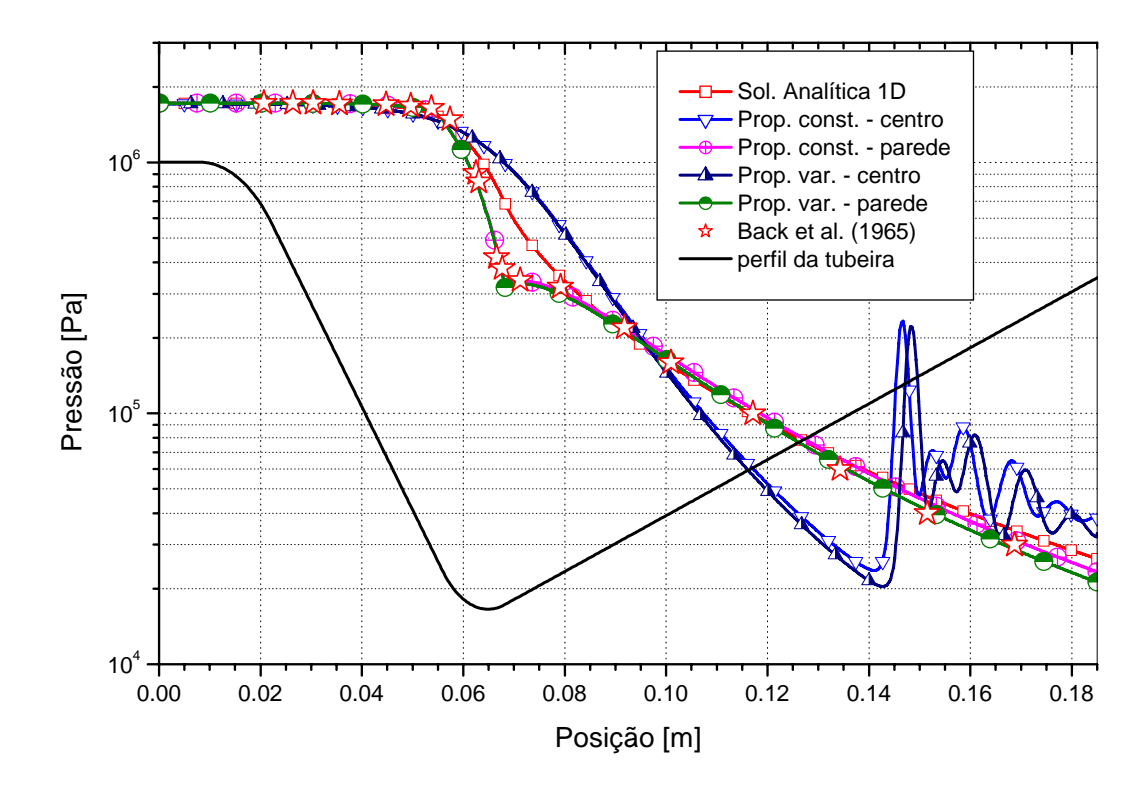

**Figura 3.7: Distribuição da pressão ao longo da tubeira – escoamento de ar (malha 720x80 volumes).** 

 Os perfis de temperatura, pressão, velocidade axial e radial e número de Mach ao longo da tubeira são mostrados nas Figuras 3.8 a 3.12, apresentadas a seguir. Como ocorrido na solução do escoamento unidimensional, nota-se que as maiores diferenças entre os resultados são observadas para o perfil de temperatura, com diferenças superiores a 700 K entre os modelos de escoamento congelado e em equilíbrio químico local. Deve-se notar que em todas as figuras (Figuras 3.8 a 3.12), para os modelos de escoamento congelado e em equilíbrio químico local foram utilizados os resultados referentes ao modelo químico 3 (seis espécies), uma vez que os resultados dos modelos de seis espécies são todos idênticos e as diferenças entre os modelos de seis e de oito espécies são bastante pequenas, conforme já observado no Relatório Técnico 3.

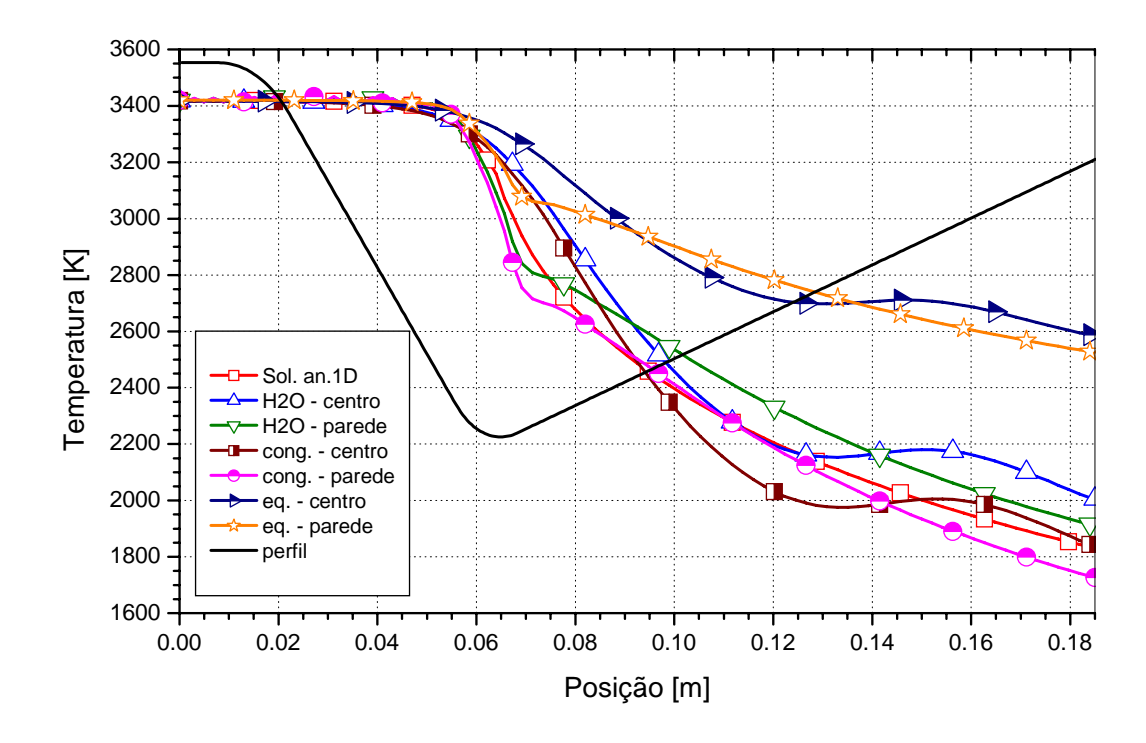

**Figura 3.8: Distribuição de temperatura ao longo da tubeira – modelos monoespécie (H2O) com propriedades variáveis, congelado e em equilíbrio (malha 90x10 volumes).** 

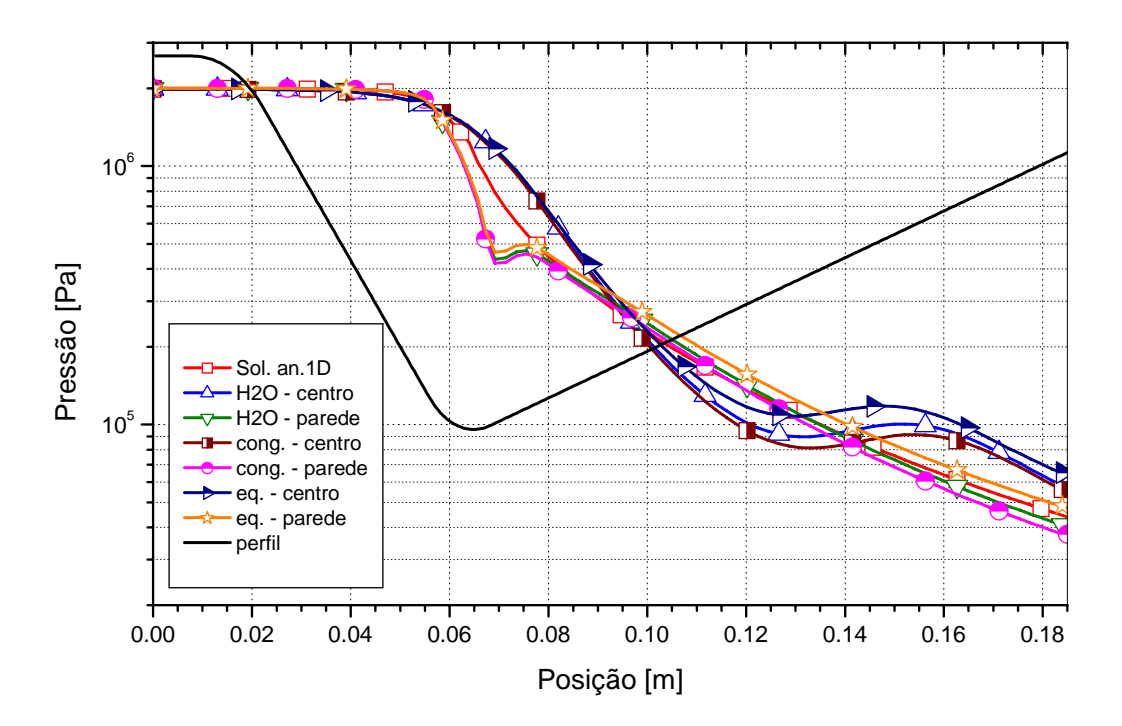

**Figura 3.9: Distribuição de pressão ao longo da tubeira – modelos monoespécie (H2O) com propriedades variáveis, congelado e em equilíbrio químico local (malha 90x10 volumes).** 

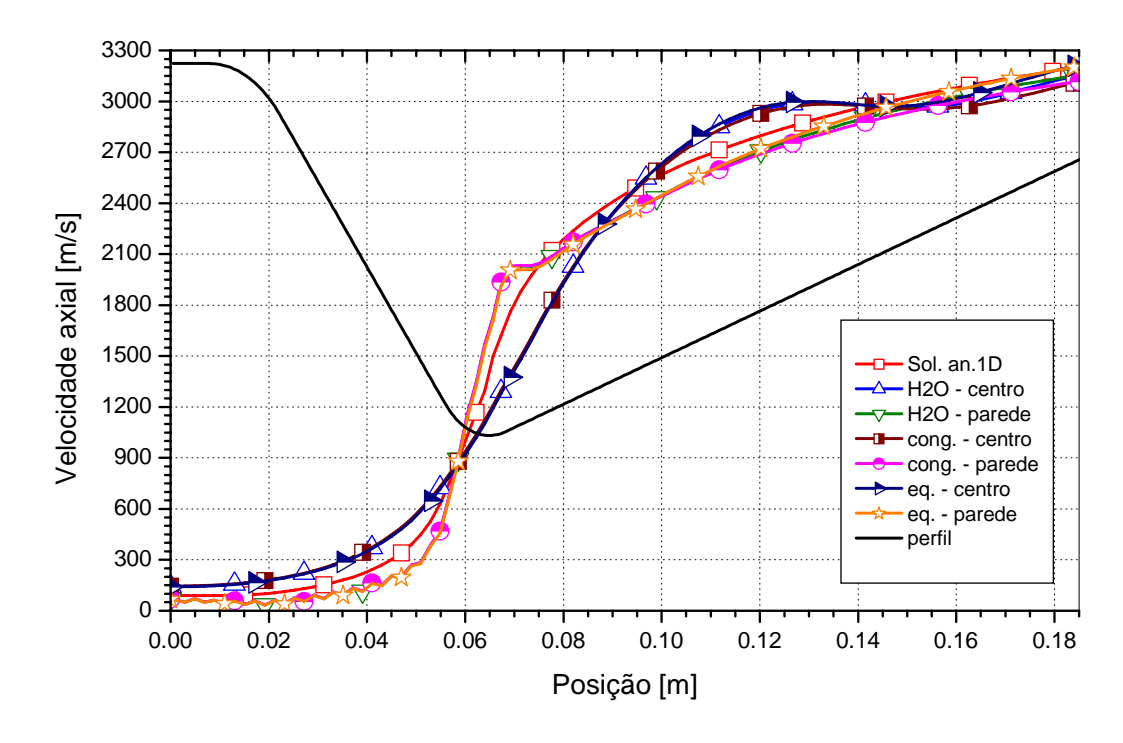

**Figura 3.10: Distribuição de velocidade axial ao longo da tubeira – modelos monoespécie (H2O) com propriedades variáveis, congelado e em equilíbrio químico local (malha 90x10 volumes).** 

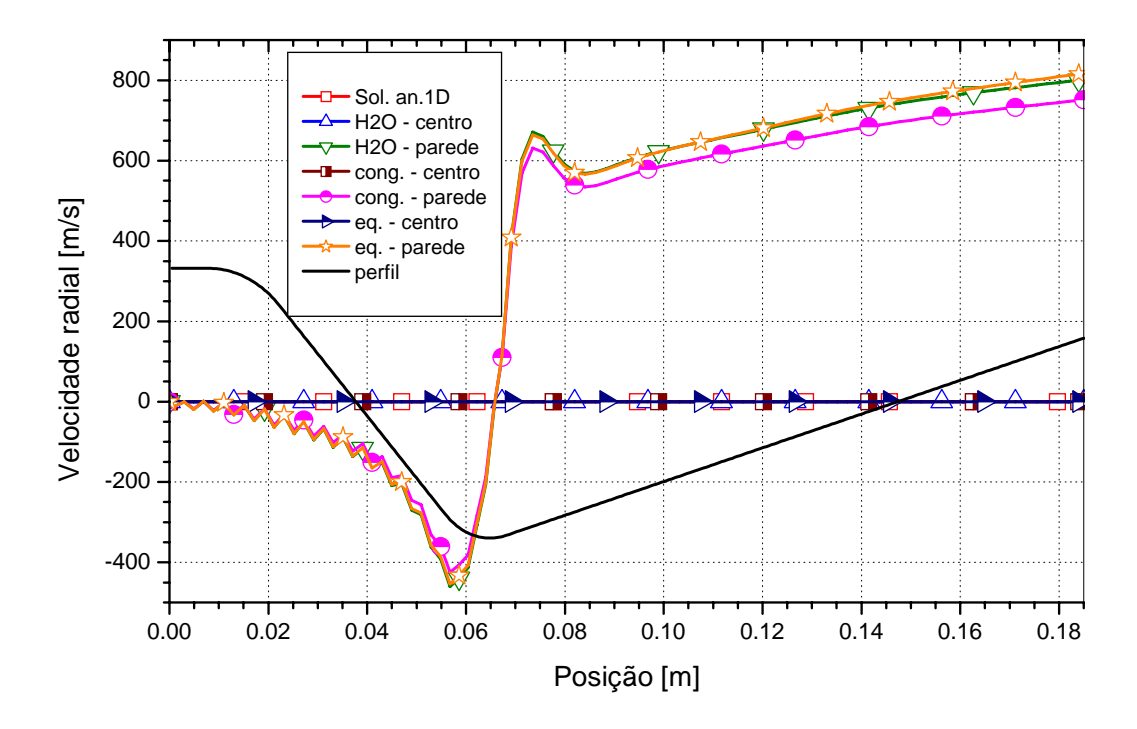

**Figura 3.11: Distribuição de velocidade radial ao longo da tubeira – modelos de escoamento monoespécie (H2O) com propriedades variáveis, congelado e em equilíbrio químico local (malha 90x10 volumes).** 

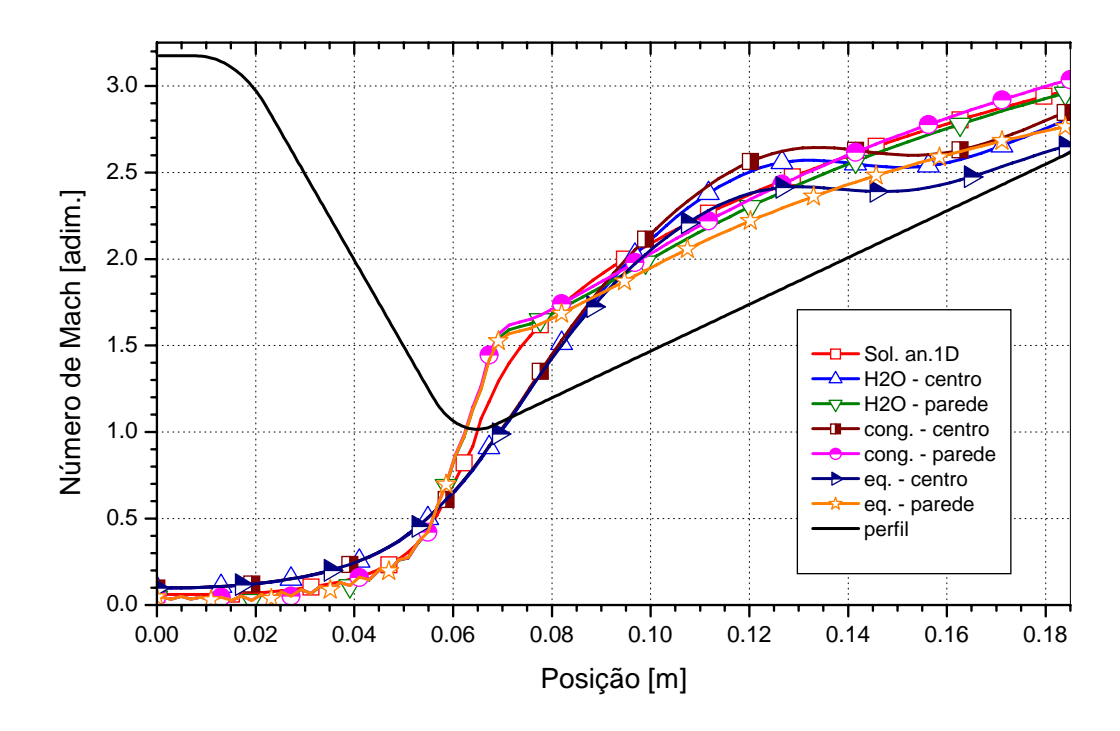

**Figura 3.12: Distribuição do número de Mach ao longo da tubeira – modelos de escoamento monoespécie (H2O) com propriedades variáveis, congelado e em equilíbrio químico local (malha 90x10 volumes).** 

 De um modo geral, observa-se que o perfil da solução analítica (isentrópica), para uma dada propriedade, está contida no intervalo existente entre os perfis do escoamento congelado na parede e no centro (linha de simetria). Observa-se, também, que os perfis de propriedades do escoamento monoespécie são bastante próximos àqueles obtidos para o escoamento congelado, conforme pode ser visto nas Figuras 3.8 a 3.12 e, também, a partir dos resultados apresentados nas Tabelas 3.4 a 3.11. Os tempos de computação exigidos por ambos os modelos físicos é bastante semelhante, especialmente para malhas mais refinadas (como no caso da malha de 720 x 80 volumes). No caso do modelo em equilíbrio químico local, no entanto, o tempo de computação se mostra bastante superior (cerca de 100 vezes superior: para a malha de 90 x 10 volumes de controle, utilizando-se o modelo químico 3, observa-se que o modelo congelado necessitou menos de 6 s de tempo de computação, enquanto o modelo de escoamento em equilíbrio demandou mais de 11 min).

#### **4. CONCLUSÃO**

 Neste relatório foram apresentados os modelos físicos, matemático e numérico para o escoamento bidimensional de gases reativos em tubeiras, implementados no código Mach2D. Neste código foram utilizados o Método de Volumes Finitos, malhas curvilíneas não-ortogonais, arranjo co-localizado de variáveis, formulação adequada a qualquer velocidade e solver MSI.

 Cinco modelos físicos foram implementados: escoamento monoespécie com propriedades constantes ou variáveis (ar ou vapor de água) e escoamentos congelado, em equililíbrio químico local e com taxa finita de reação. A geometria da tubeira utilizada para as simulações foi a mesma apresentada por Back *et al*. (1965), que foi utilizada para experimentos com escoamento de ar. Os resultados experimentais foram utilizados como referência e comparados aos obtidos com o código Mach2D, com boa concordância.

 Para os modelos de escoamento congelado e em equilíbrio químico local, observou-se que modelos químicos de seis e de oito espécies apresentam resultados muito próximos entre si conforme já visto nas simulações de escoamento unidimensional (Mach1D, Relatório Técnico 3). Notou-se, também, que os resultados analíticos (escoamento isentrópico, unidimensional), em geral, se encontram dentro da faixa definida pelos resultados do escoamento congelado na parede e no centro da tubeira. Observou-se, ainda, que a maior variação entre os resultados dos modelos físicos é novamente verificada no campo de temperaturas na saída da tubeira: a temperatura na saída da tubeira é pelo menos 700 K menor no caso de escoamento congelado quando comparado ao caso de escoamento em equilíbrio químico local.

# **REFERÊNCIAS BIBLIOGRÁFICAS**

BACK, L. H.; MASSIER, P. F.; GIER, H. L. Comparison of measured and predicted flows through conical supersonic nozzles, with emphasis on the transonic region. **AIAA Journal**, v. 3, n. 9, pp. 1606 – 1614, 1965.

INCROPERA, F. P.; DeWITT, D. P. **Fundamentos de Transferência de calor e de massa**. 4 ed. Rio de Janeiro: LTC, 1998.

KLIEGEL, J. R.; LEVINE, J. N. Transonic flow in small throat radius of curvature nozzle. **AIAA Journal**, v. 7, pp. 1375 – 1378, 1969.

MALISKA, C. R. **Transferência de Calor e Mecânica dos Fluidos Computacional**. Rio de Janeiro: LTC, 1995.

MARCHI, C. H.; ARAKI, L. K. **Relatório Técnico 1: programa Gibbs 1.3. Propriedades termodinâmicas; Equilíbrio químico; Temperatura de combustão**. Curitiba: UFPR, 2005.

MARCHI, C. H.; ARAKI, L. K. **Relatório Técnico 2: programa Gibbs 1.3. Taxa finita; Propriedades de transporte**. Curitiba: UFPR, 2006.

MARCHI, C. H.; ARAKI, L. K. **Relatório técnico 3 do projeto CFD-5/UFPR: programa Mach1D 5.0**. Curitiba: UFPR, 2007.

MARCHI, C. H.; MALISKA, C. R. A nonorthogonal finite volume method for the solution of all speed flows using co-located variables. **Numerical Heat Transfer, Part B**, v. 26, pp. 293 – 311, 1994.

McBRIDE, B. J.; GORDON, S.; RENO, M. A. **Coefficients for calculating thermodynamic and transport properties of individual species**. NASA Technical Memorandum 4513, Cleveland, Ohio, USA, 1993.